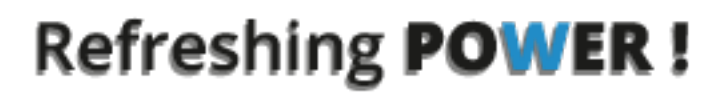

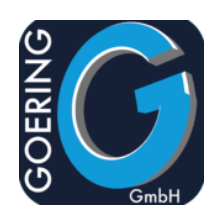

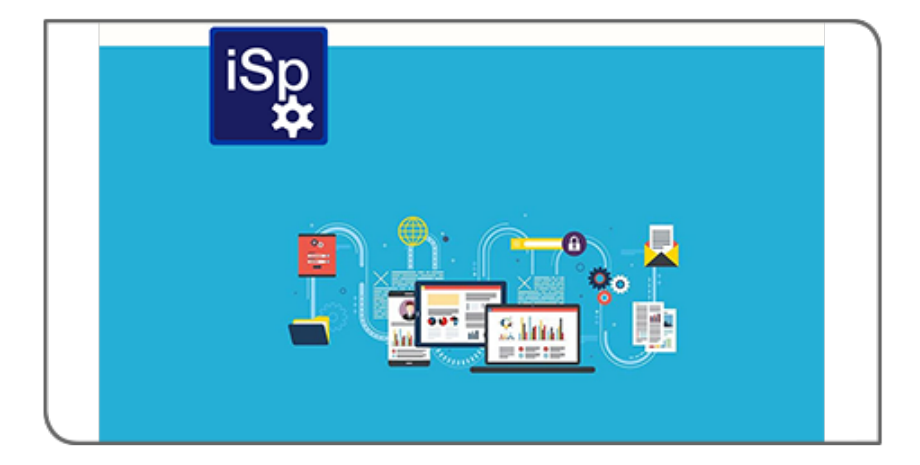

# **Handbuch** i4Spool

## Exposé

In diesem Dokument werden die Befehle und Parameter im Produkt i4Spool erläutert

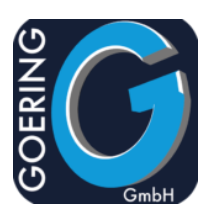

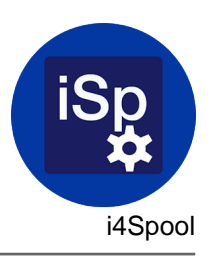

In diesem Handbuch sind die folgenden Befehle der Reihe nach dokumentiert:

- + I4SPOOL
- + AGSPLF
- + AGFTP
- + AGUNZIP
- + AGZIP
- + I4MAILSE
- + I4MATT
- + I4SPOOLPC
- + I4SPOOLRST
- + I4SPOOLSAV
- + I4SPPCL
- + I4SRESETNS

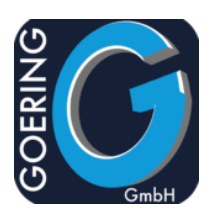

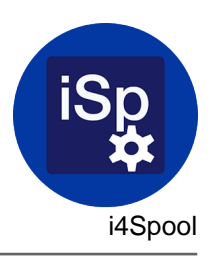

#### Befehl: I4SPOOL

Konvertierung von AS/400 bzw. iSeries Spooldateien in die PC-lesbaren Formate PDF, HTML, TIFF und anschließende Übertragung dieser Dateiendirekt in das integrierte Dateisystem IFS.

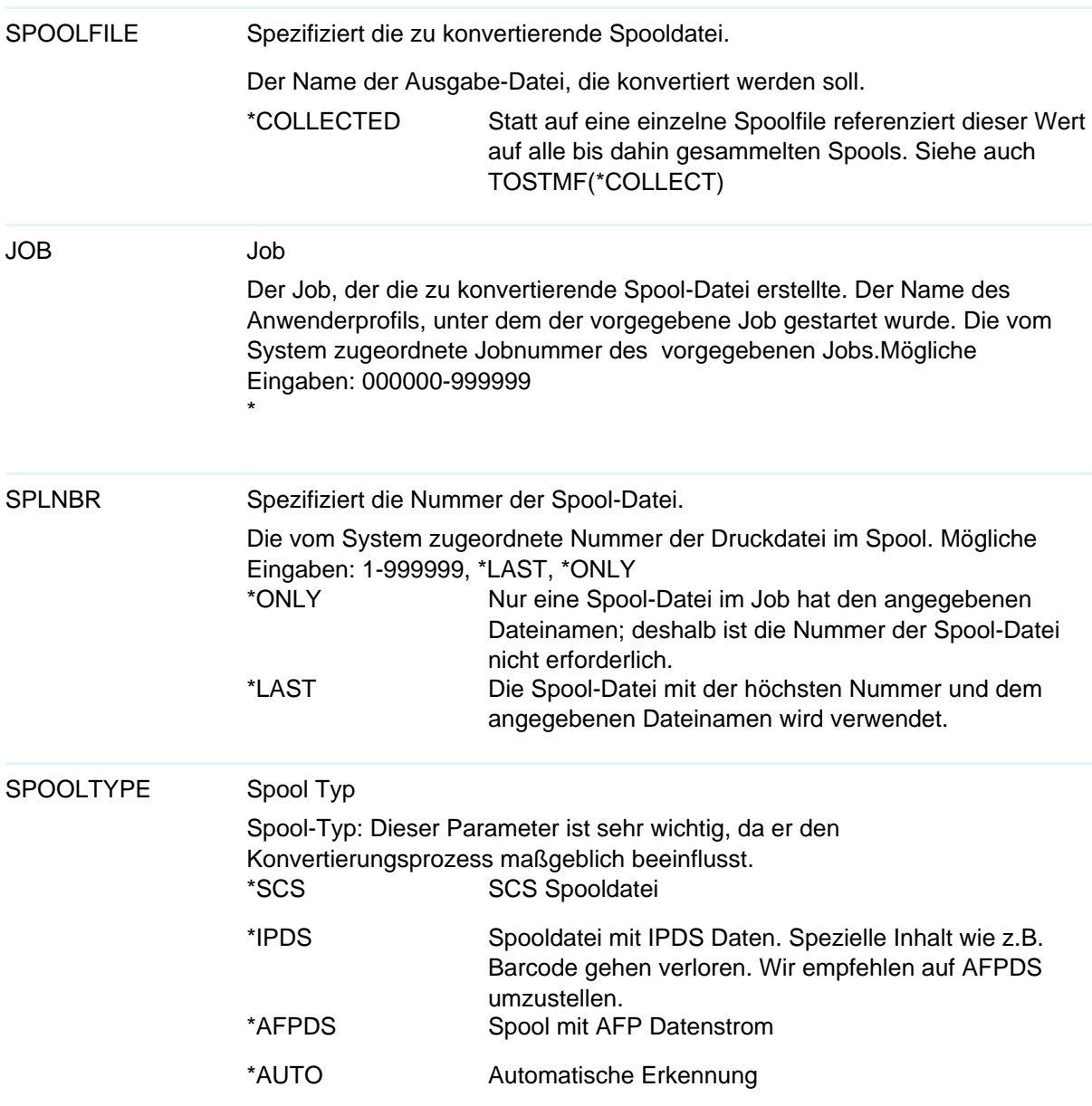

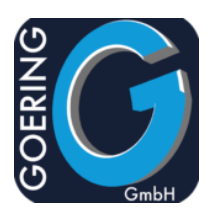

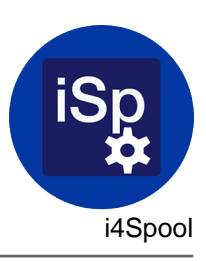

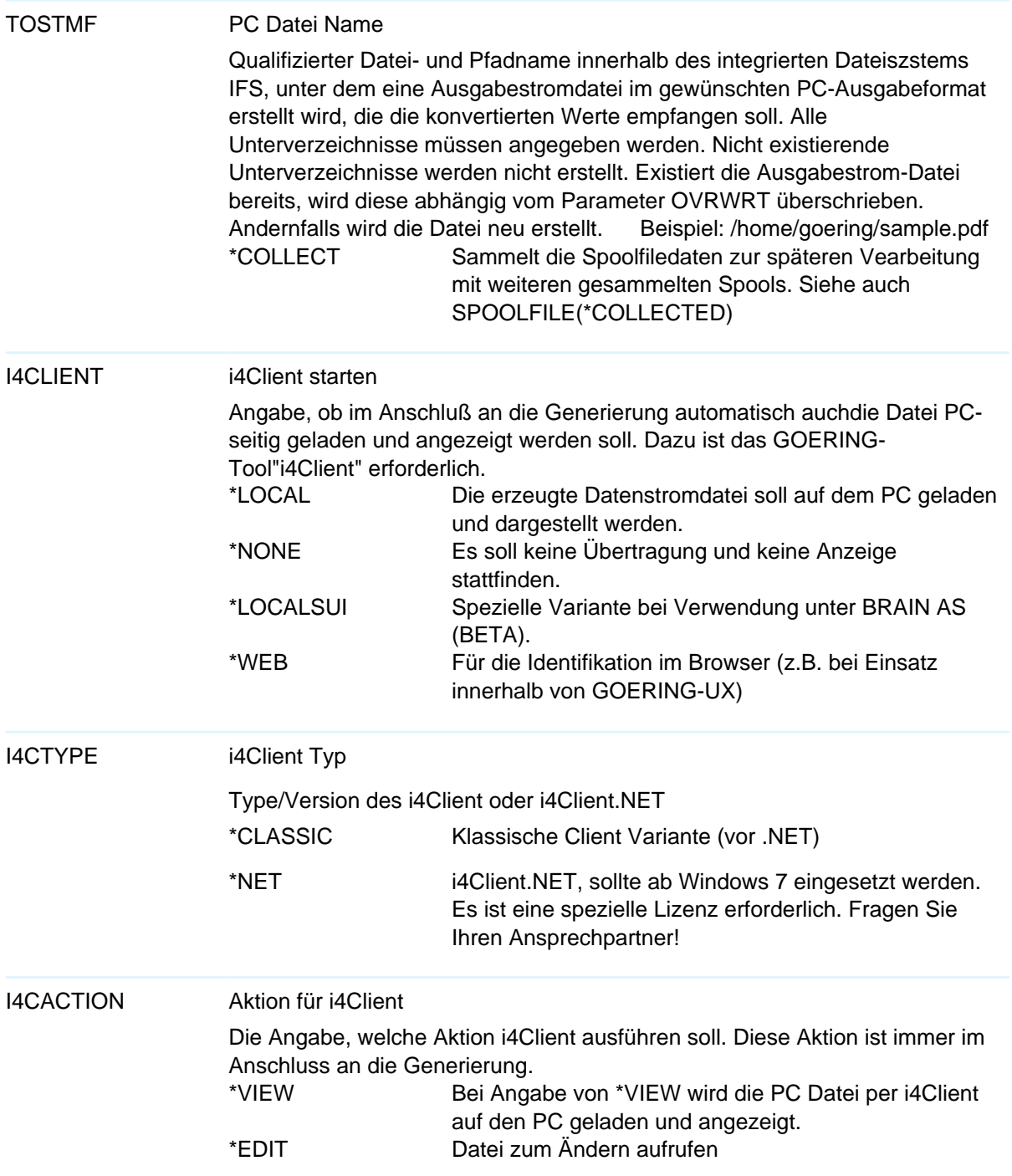

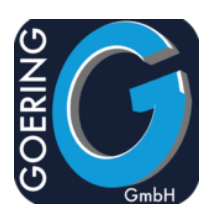

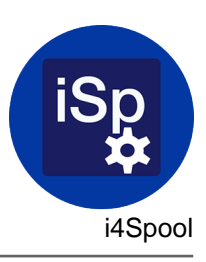

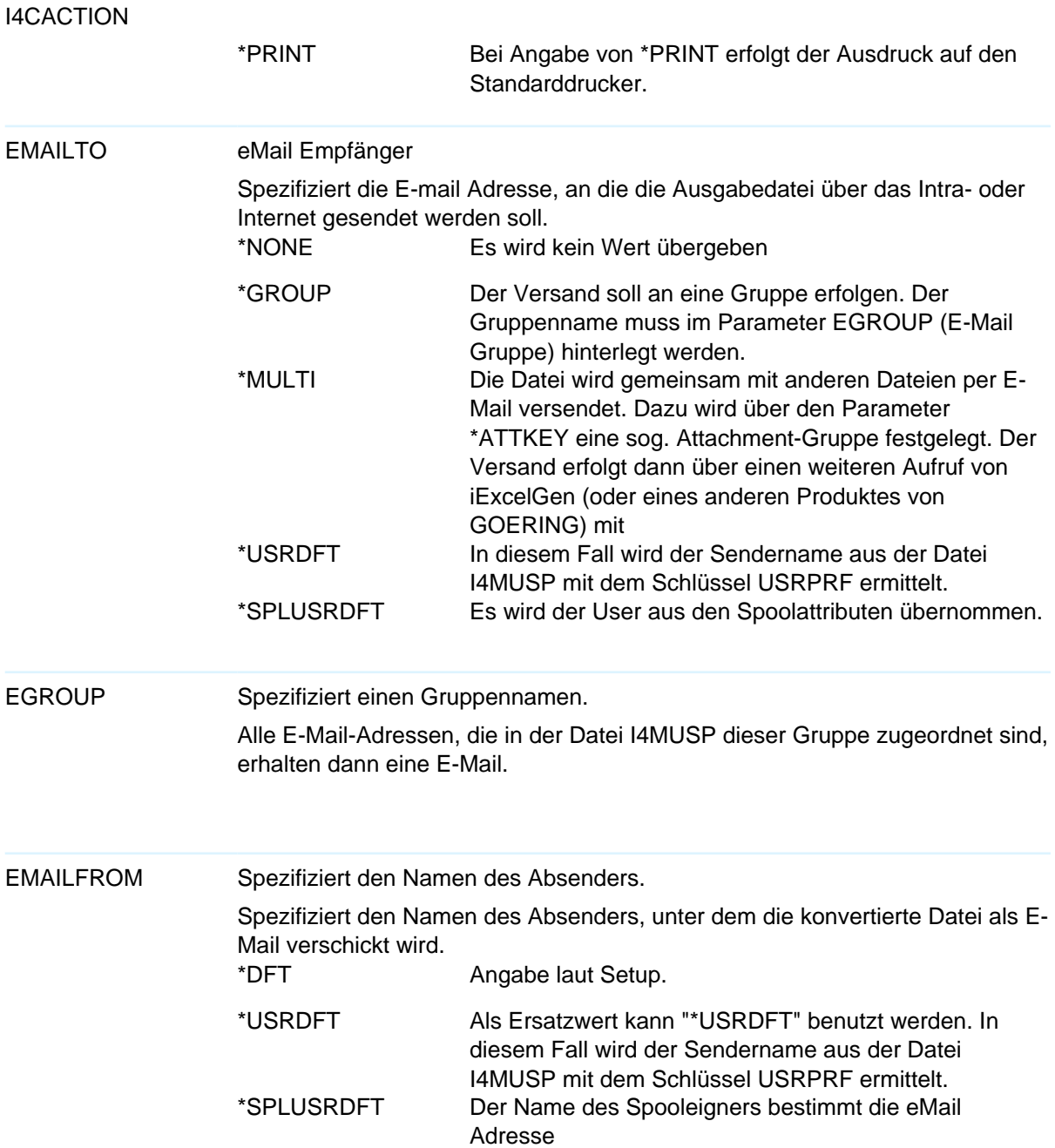

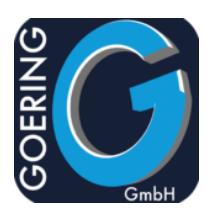

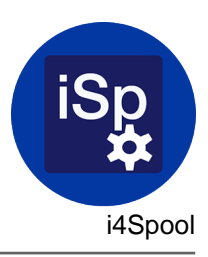

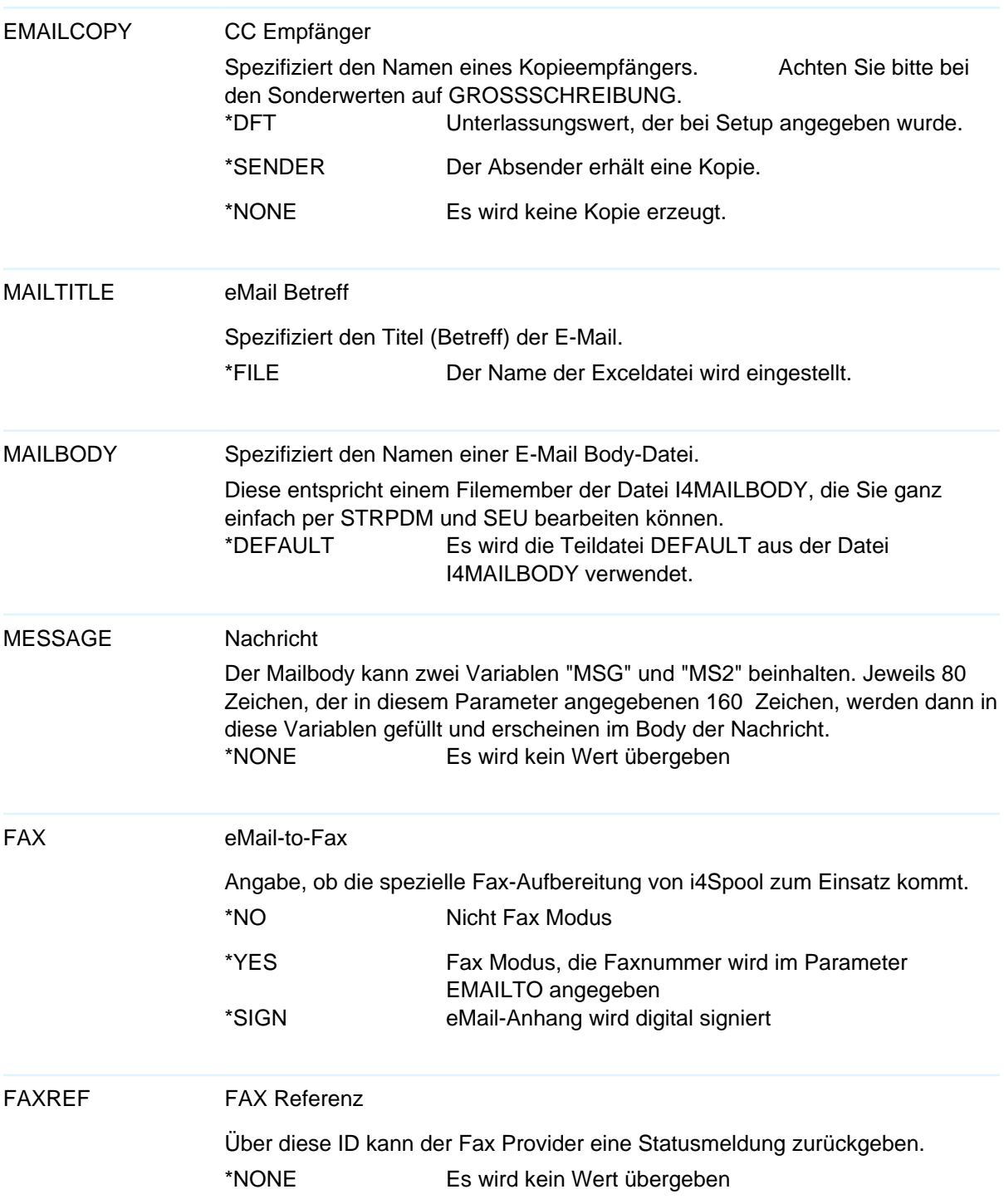

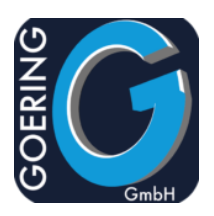

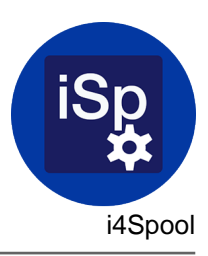

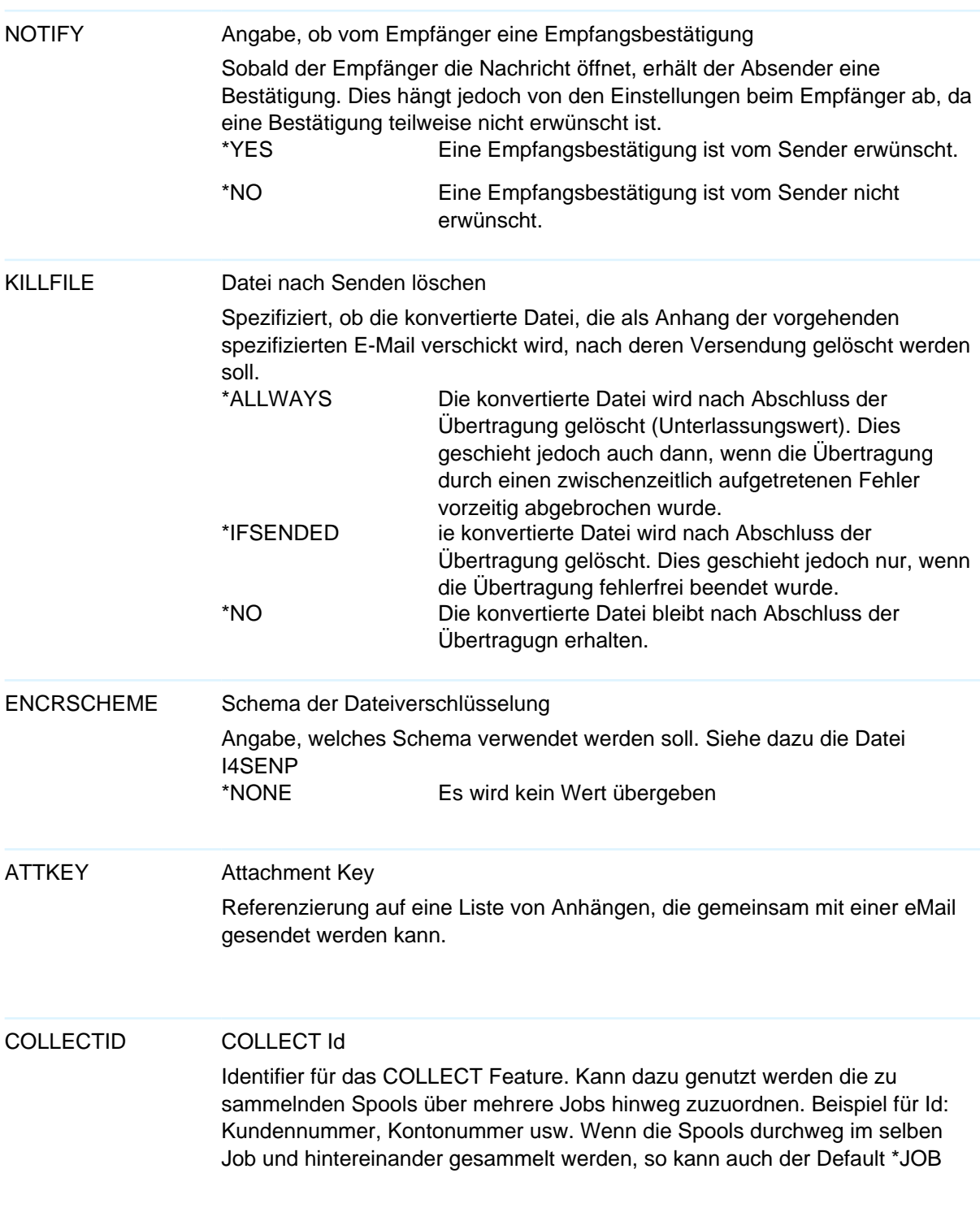

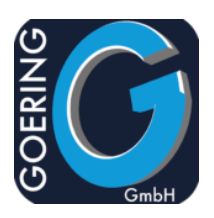

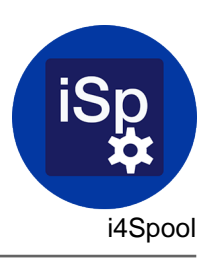

## COLLECTID verwendet werden. \*JOB Job nummber als Sammelid verwenden PWDUSER Userpasswort für die Dateiverschlüsselung Angabe des Userpassworts \*NONE Es wird kein Wert übergeben PWDMASTER Masterpasswort für die Dateiverschlüsselung Angabe des Masterpassworts \*PLUSX Verwendet das einfache Passwort mit der Ergänzung "X" am Ende. STMFTYPE PC Datei Typ Der Typ der Ausgabe-Datei, dieser Parameter ist sehr wichtig, da er den Konvertierungsprozess maßgeblich beeinflusst. \*TEXT Ausgabe einer Textdatei \*PDF PDF Ausgabe gewünscht \*TIF Ausgabe als TIFF Datei (nur möglich bei AFPDS Spool Dateien) \*HTML Ausgabe in HTML (mit Seitentrennung) WSCST Workstation Customizing Object Der Name einer Umsetztabelle, die bei Spools vom Typ AFPDS benutzt wird, um den Spool nach TIFF oder PDF zu konvertieren. STYLE Stil Angabe einer Formatdefinition mit Zuweisung von Grafiken, die als Hintergrund in die PDF Datei einbezogen werden können. Im I4SPOOL Menü können die Stile definiert werden. \*NONE Es wird kein Wert übergeben \*SELECT **Zeigt eine Liste von Styles zur Auswahl in einem Popup**

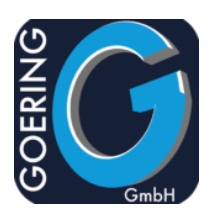

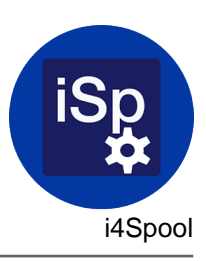

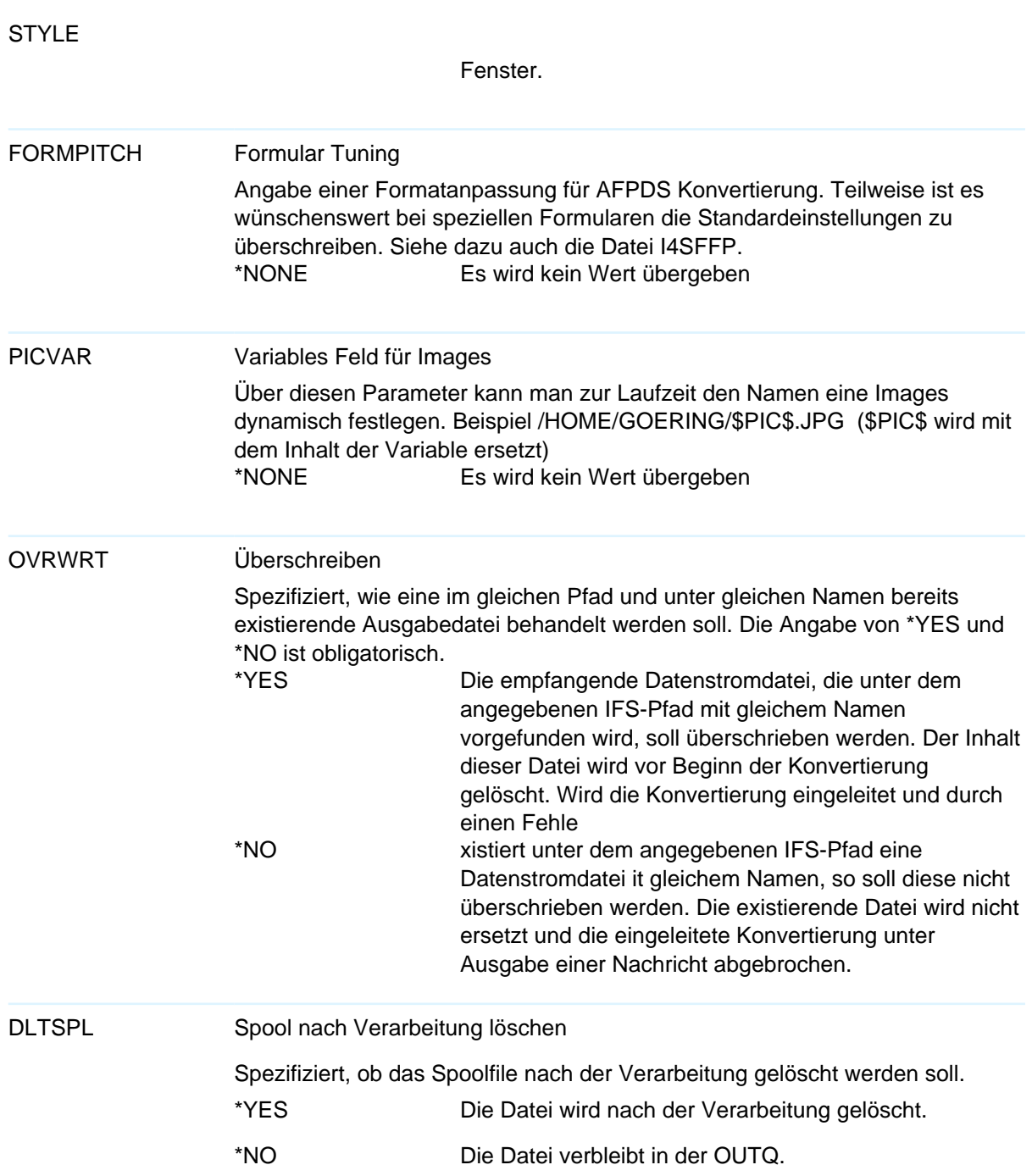

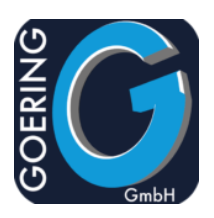

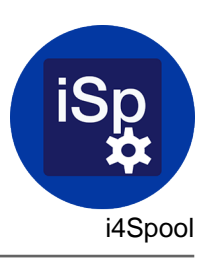

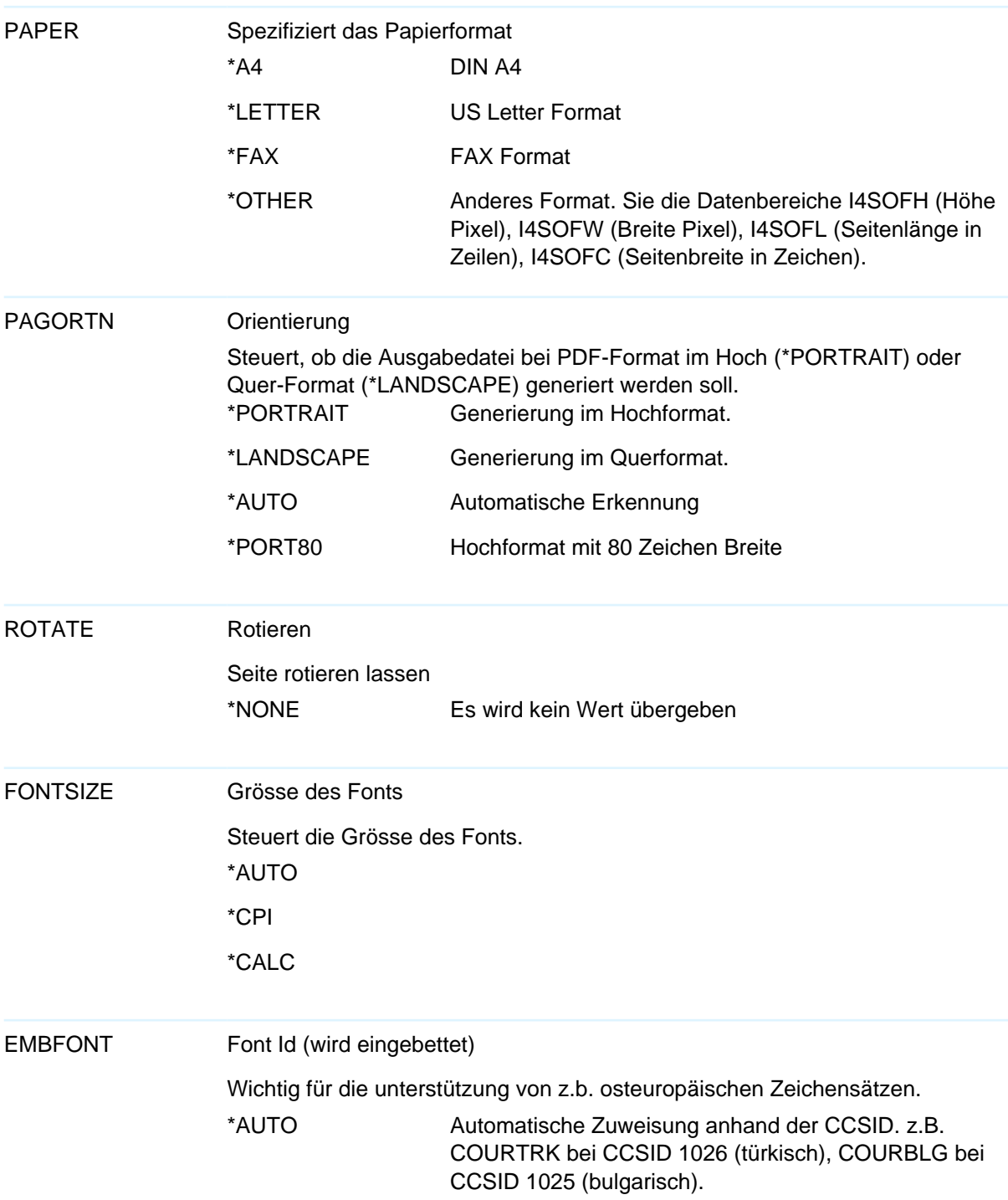

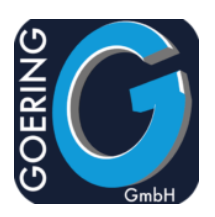

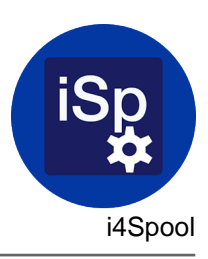

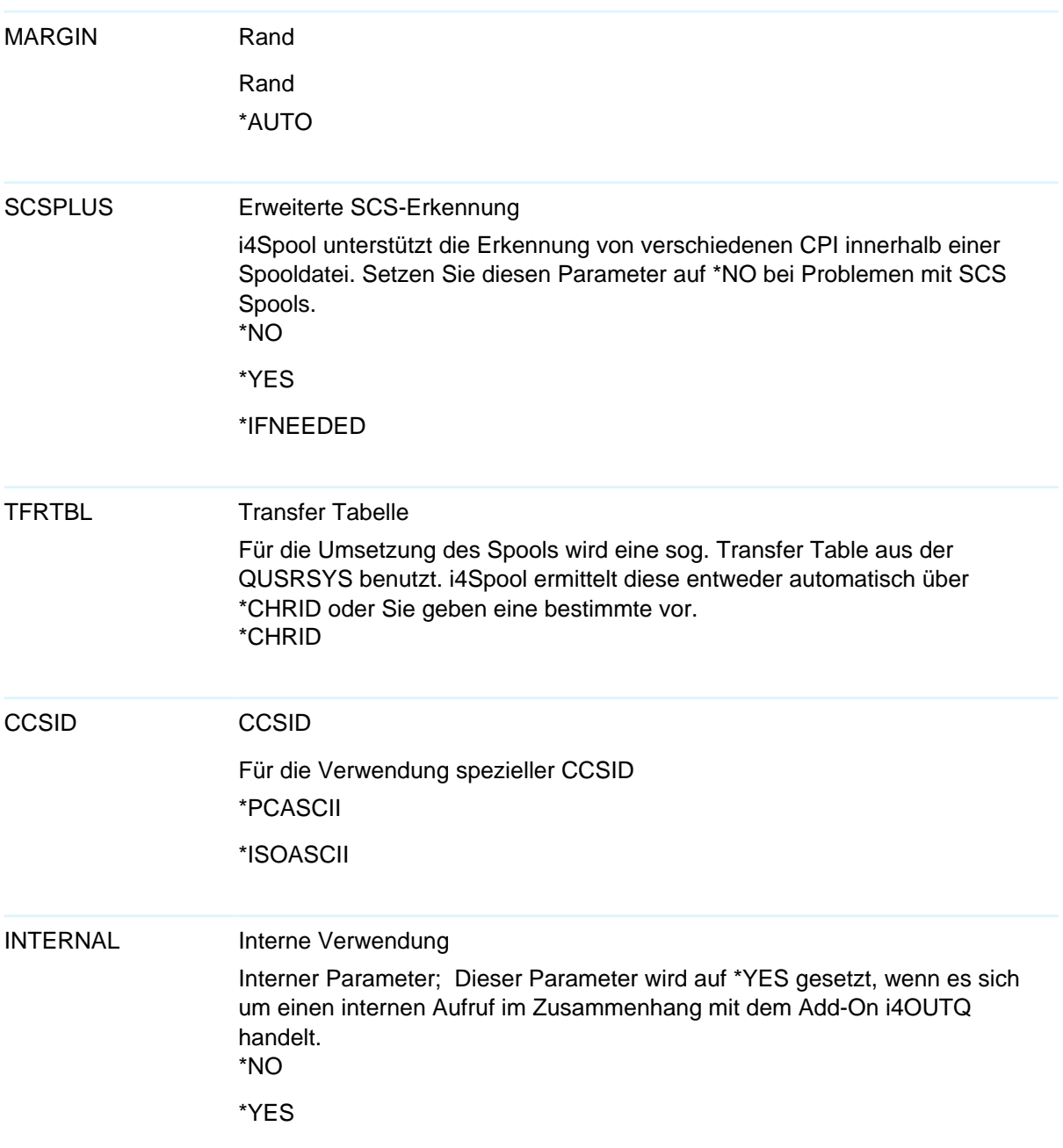

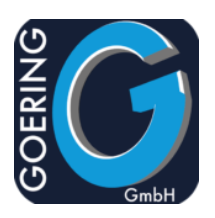

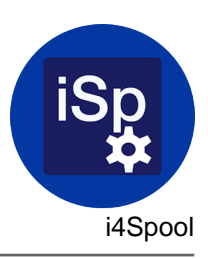

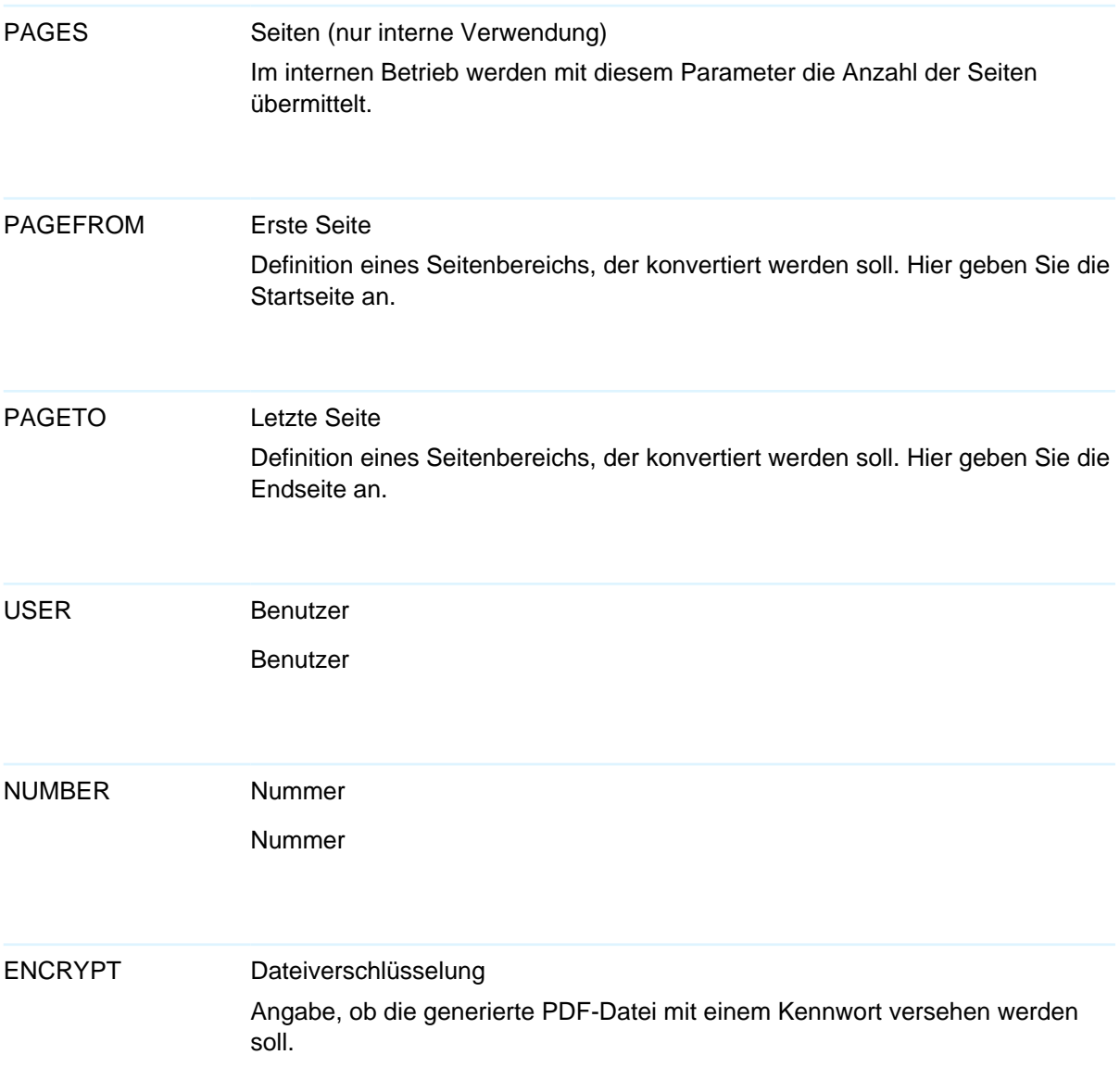

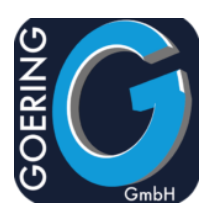

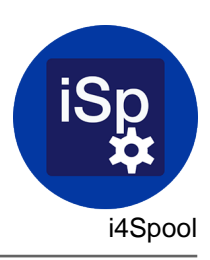

## Befehl: AGSPLF

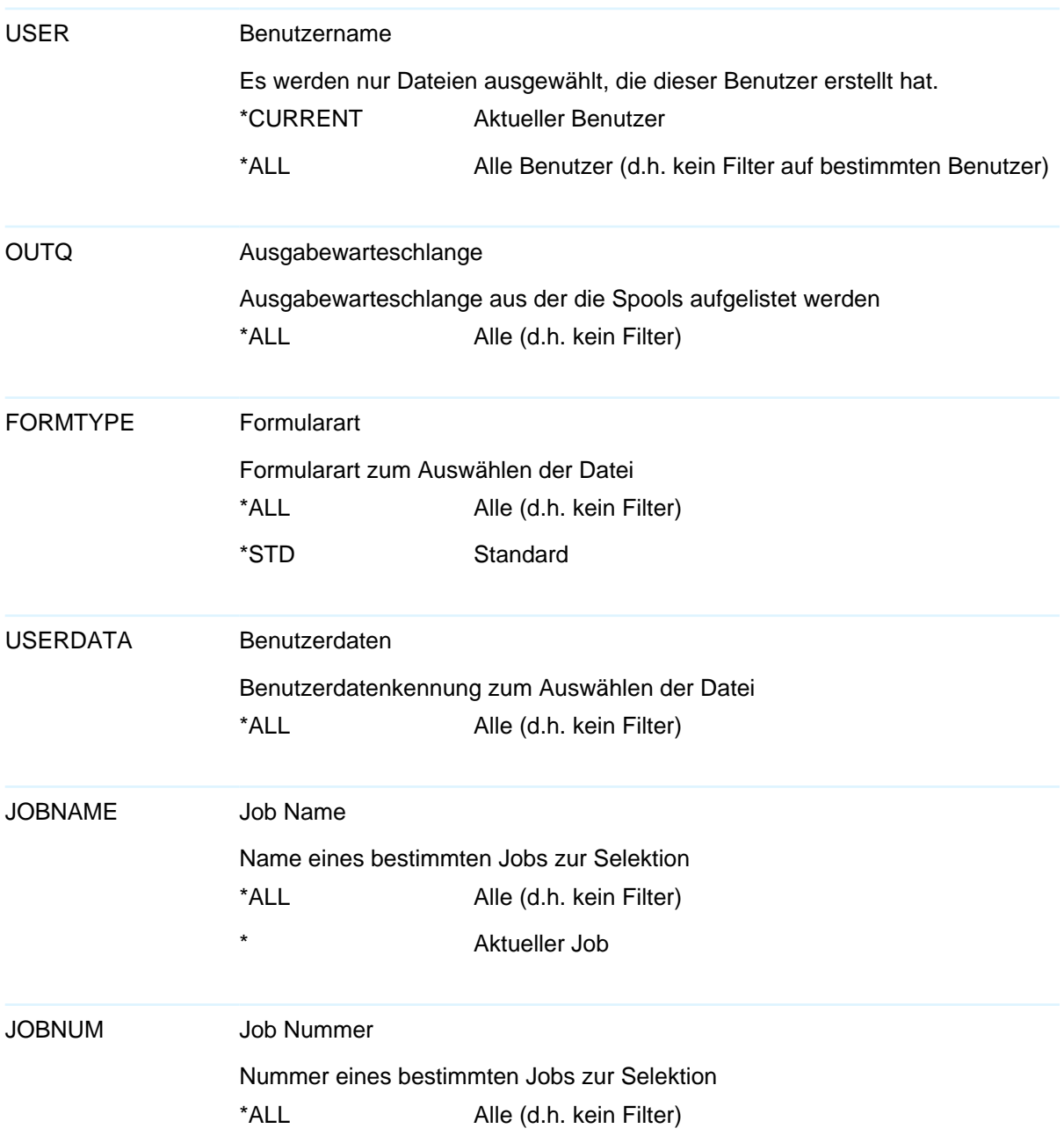

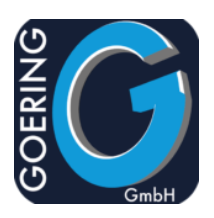

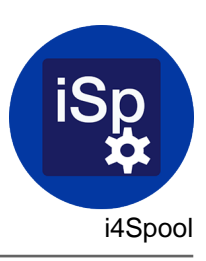

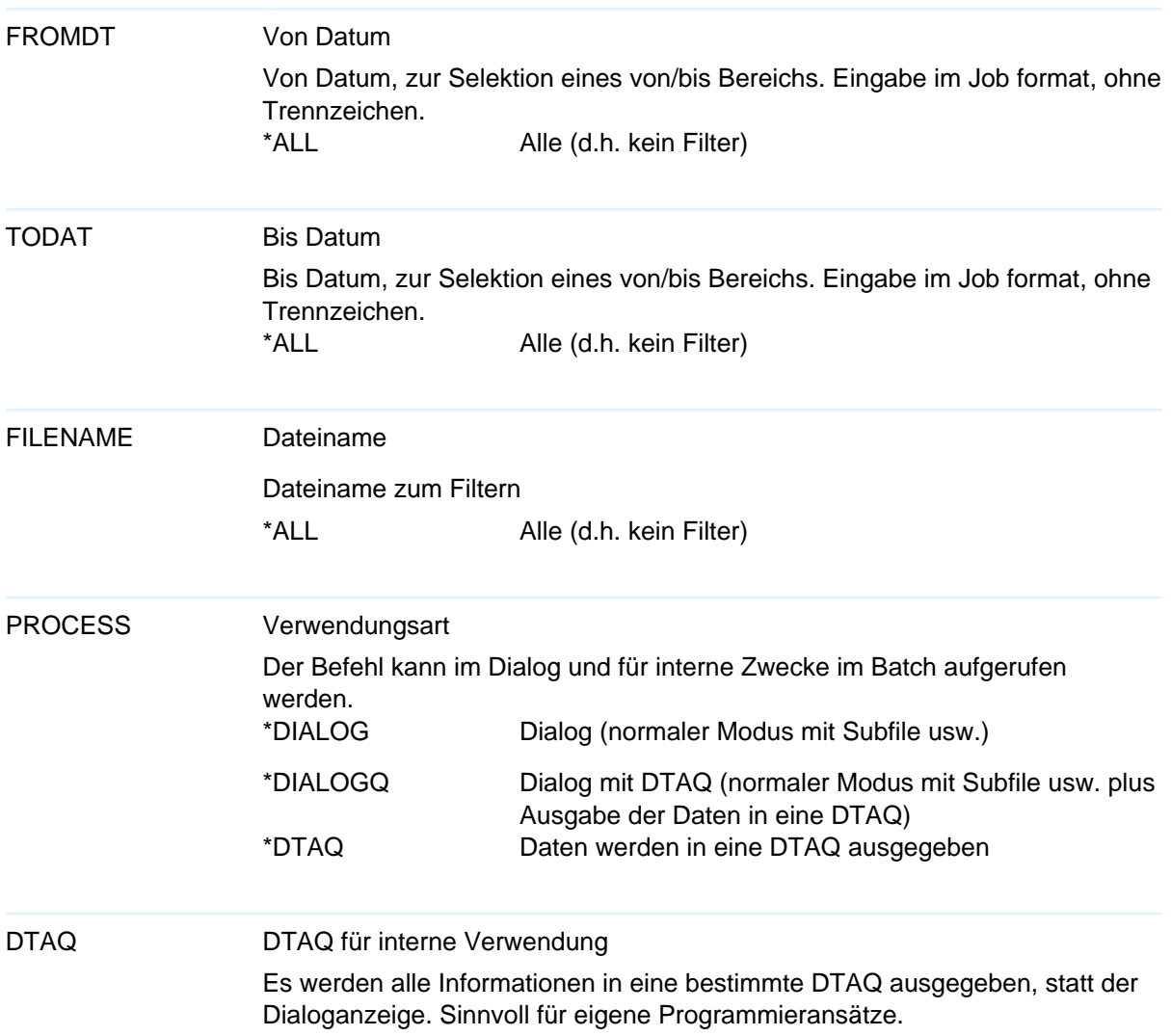

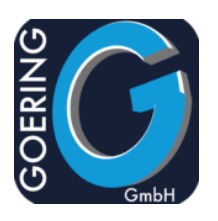

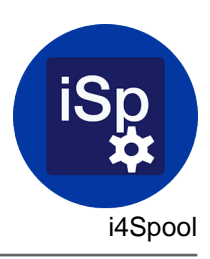

## Befehl: AGFTP

#### Der Befehl AGFTP hat folgende Parameter:

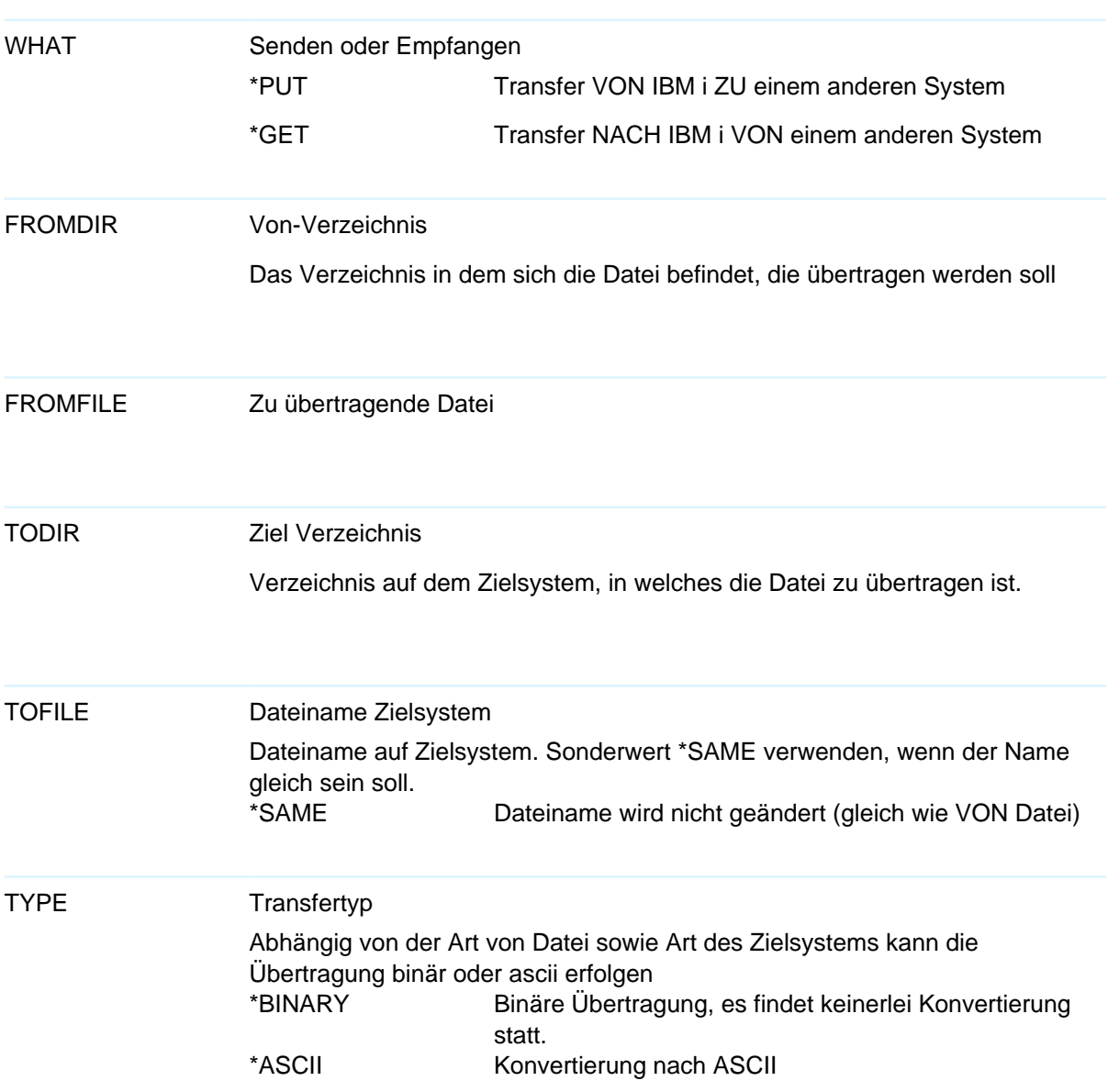

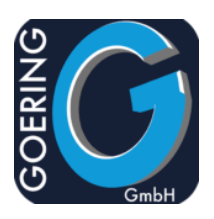

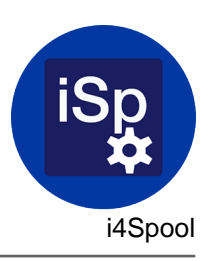

## Der Befehl AGFTP hat folgende Parameter:

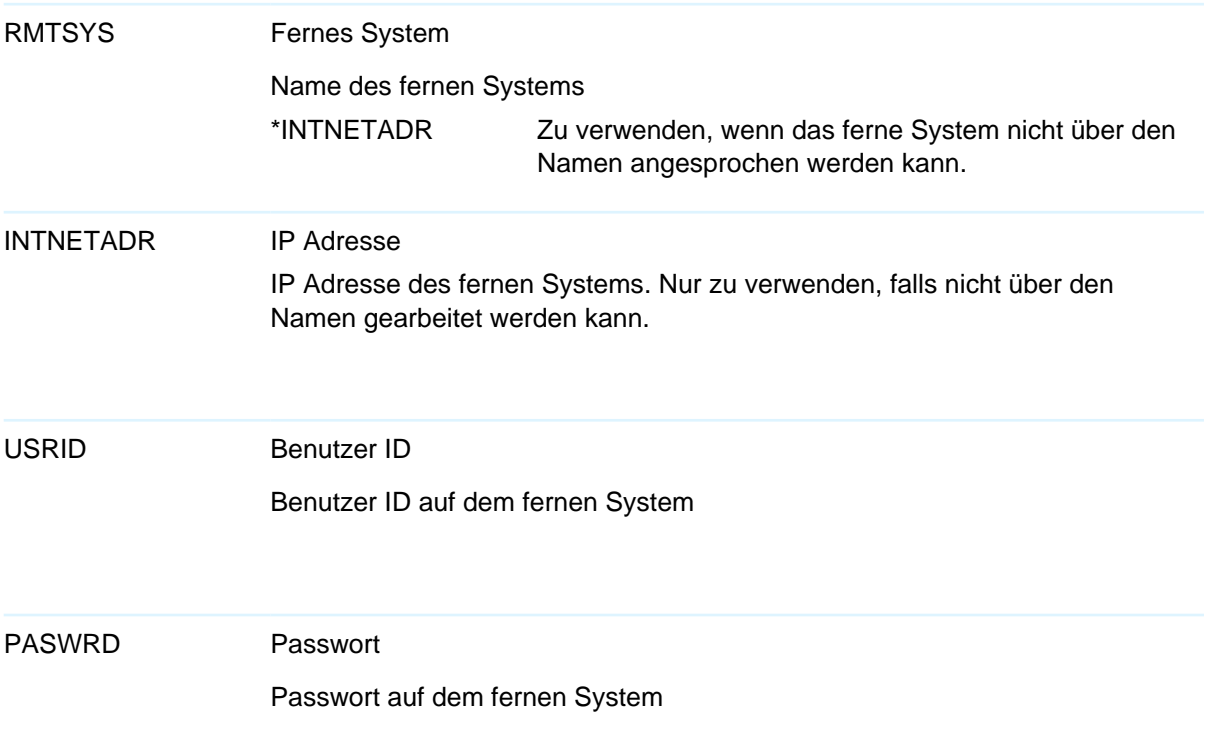

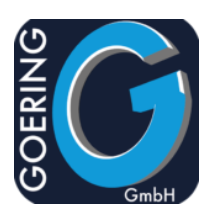

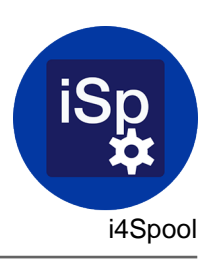

## Befehl: AGUNZIP

#### Der Befehl AGUNZIP hat folgende Parameter:

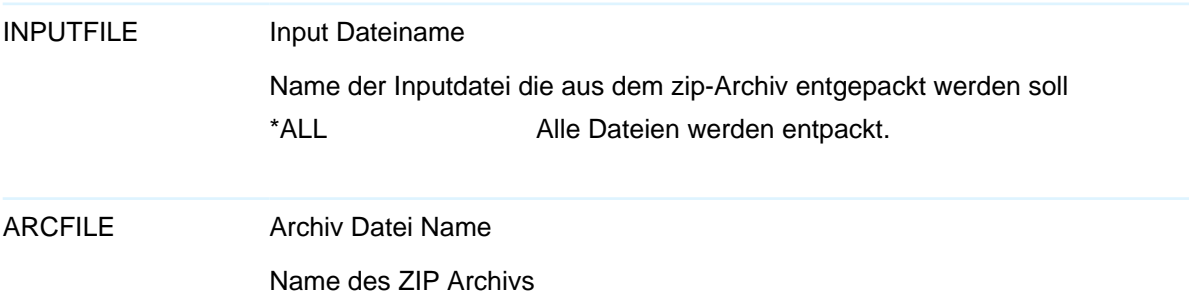

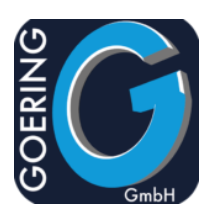

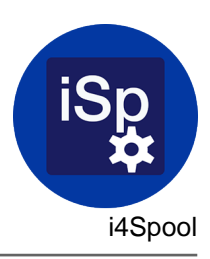

## Befehl: AGZIP

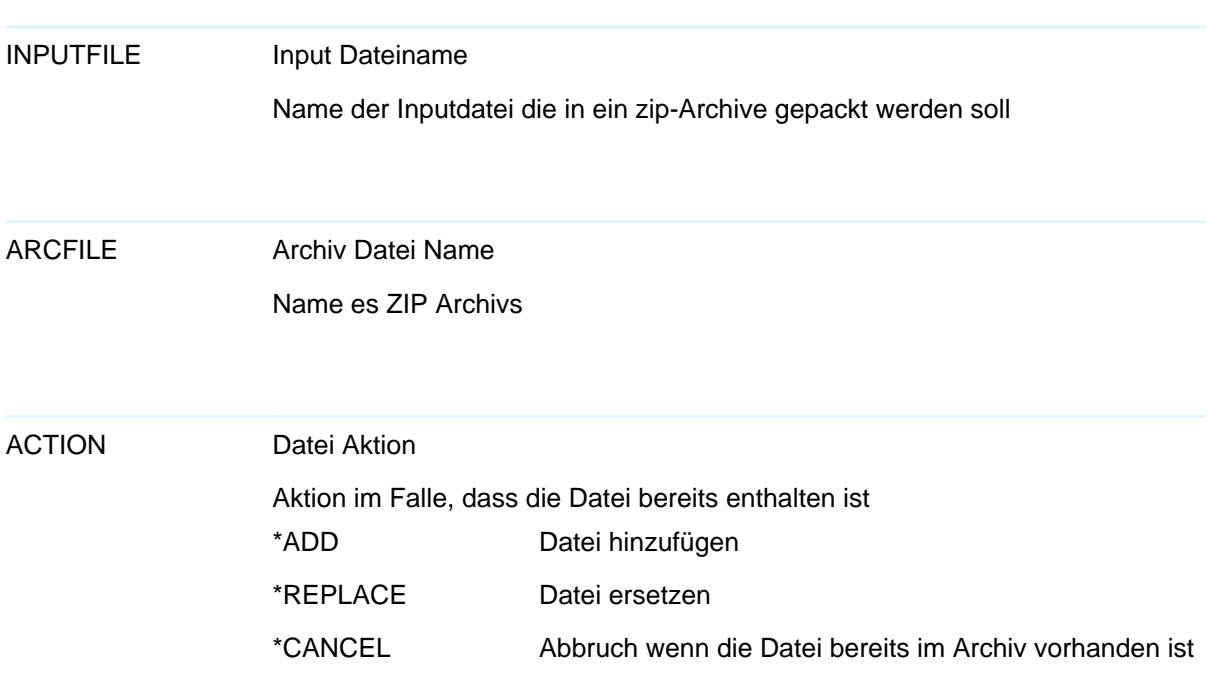

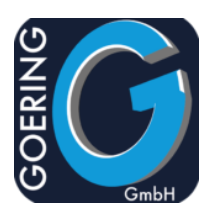

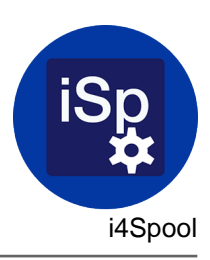

## Befehl: I4MAILSE

#### Der Befehl I4MAILSE hat folgende Parameter:

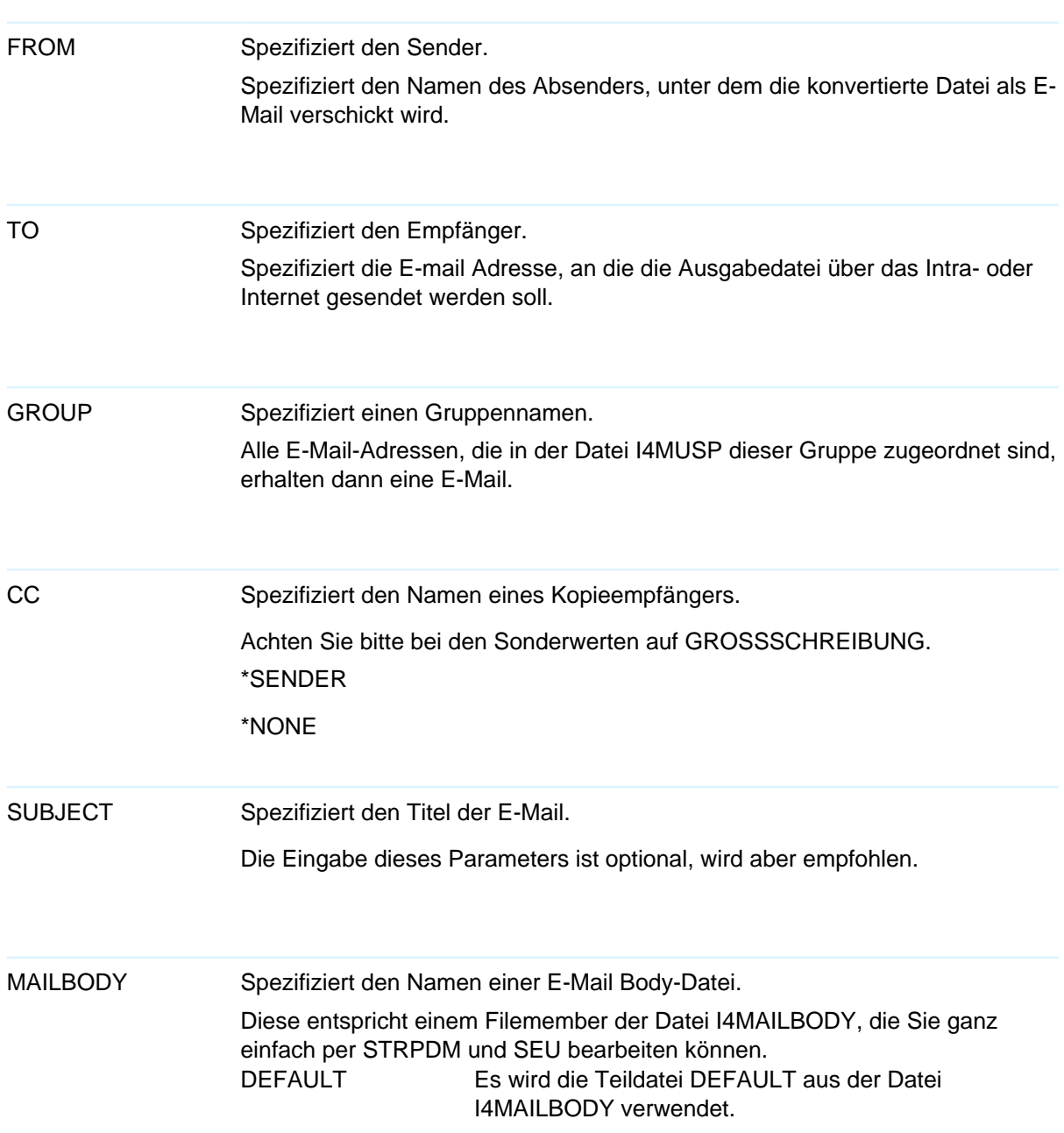

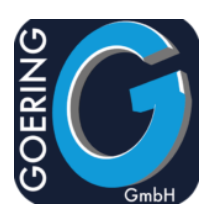

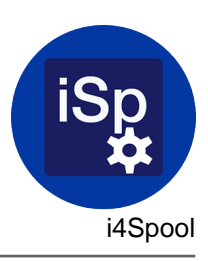

Der Befehl I4MAILSE hat folgende Parameter:

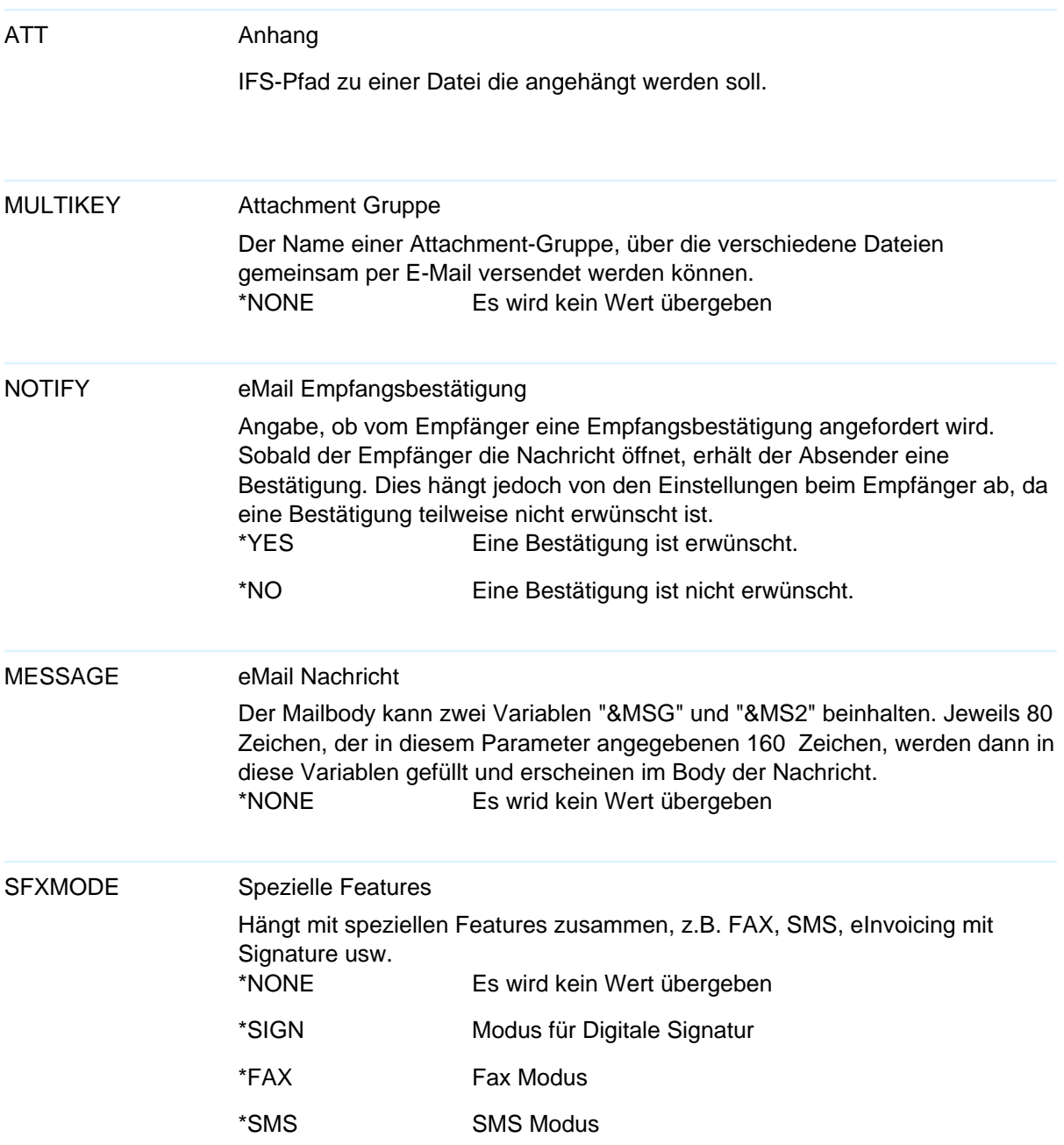

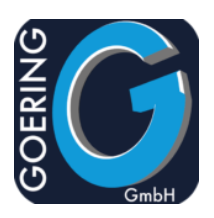

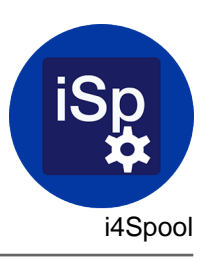

Der Befehl I4MAILSE hat folgende Parameter:

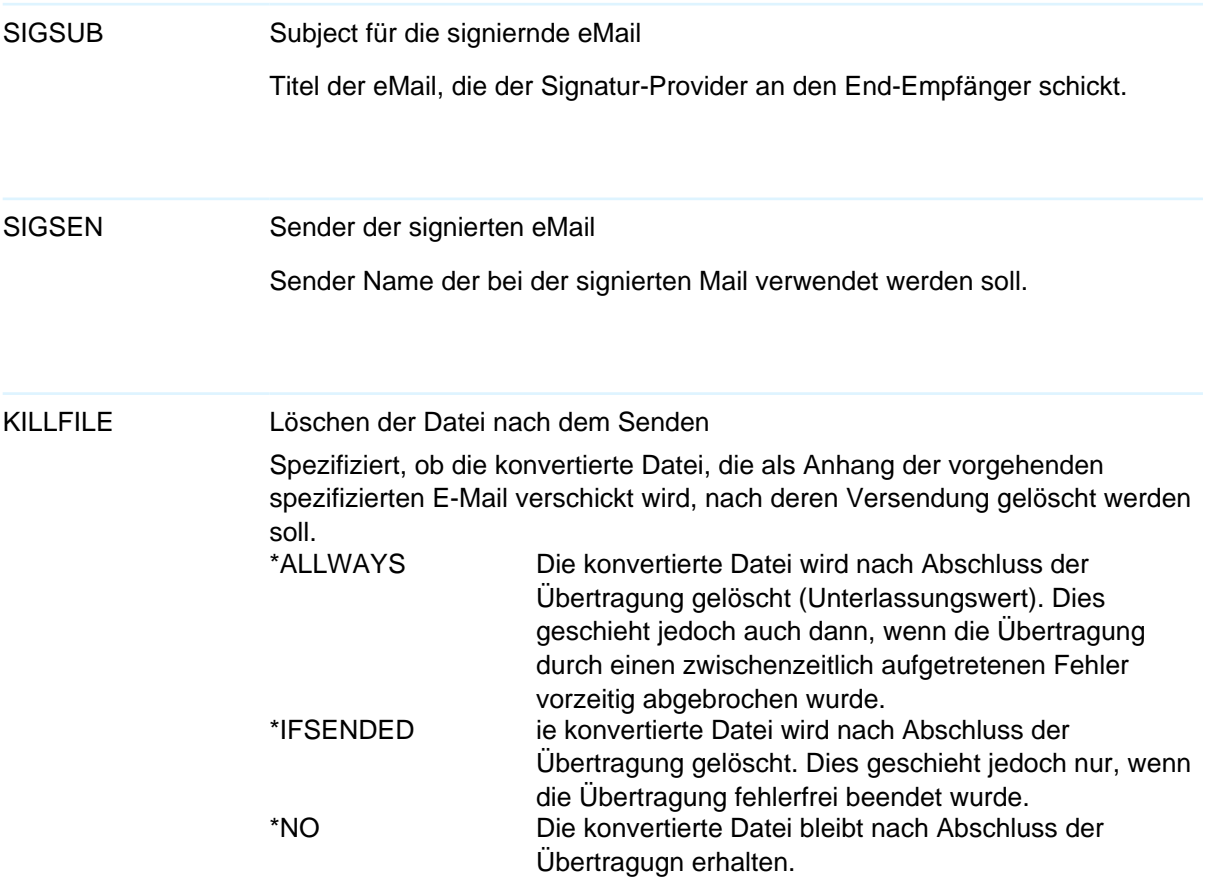

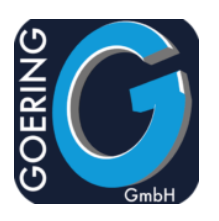

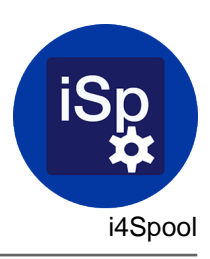

## Befehl: I4MATT

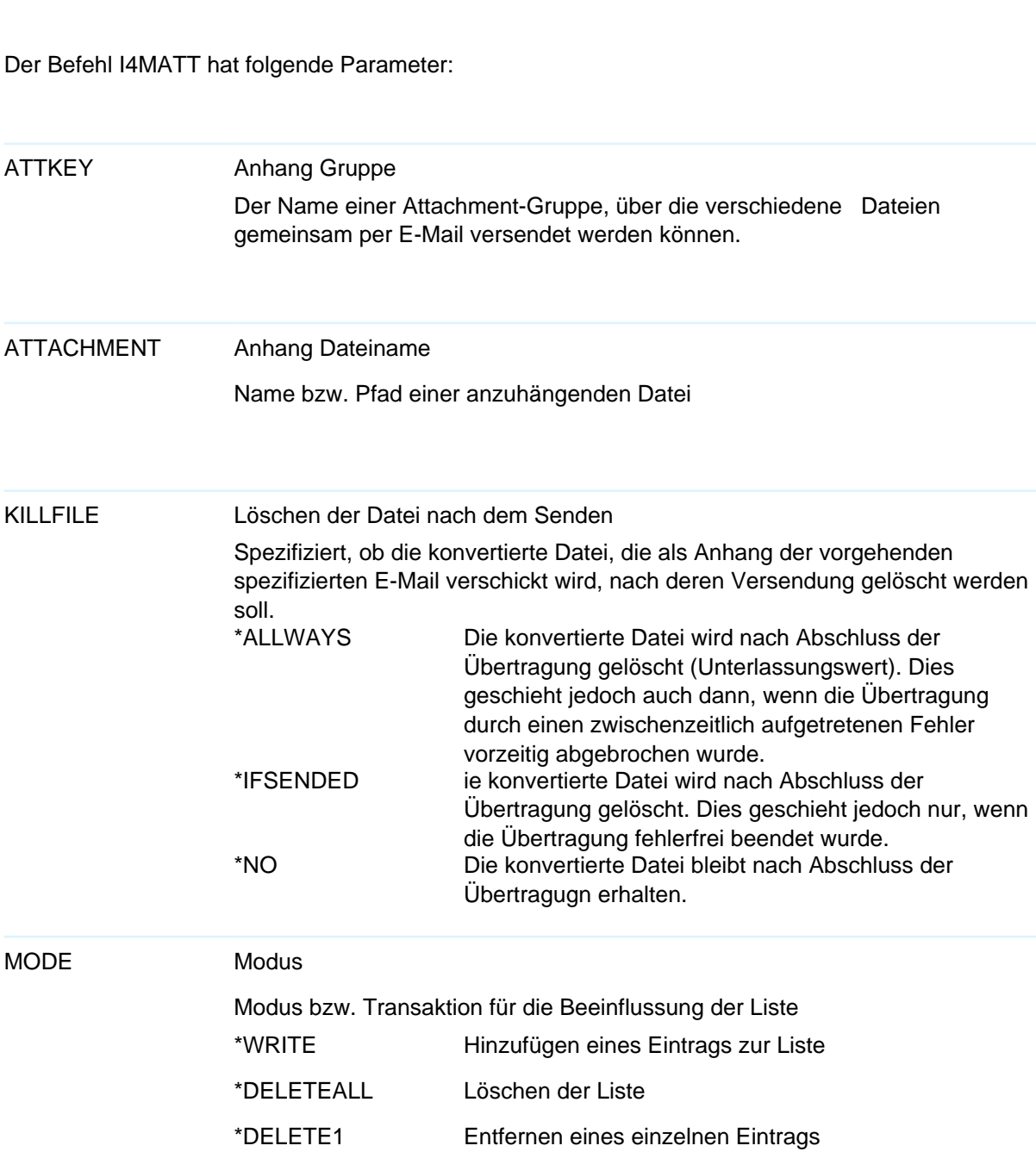

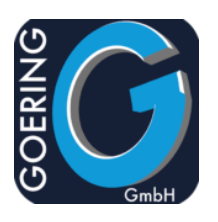

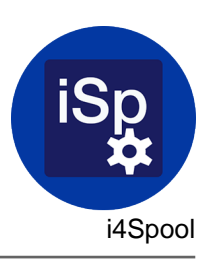

## Befehl: I4SPOOLPC

Der Befehl I4SPOOLPC hat folgende Parameter:

TOSTMF

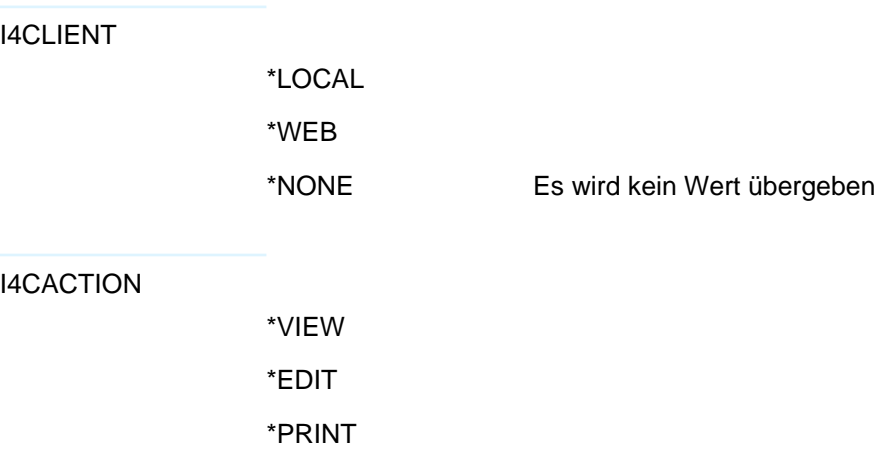

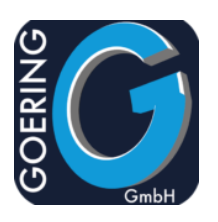

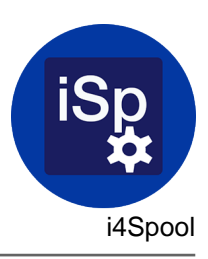

## Befehl: I4SPOOLRST

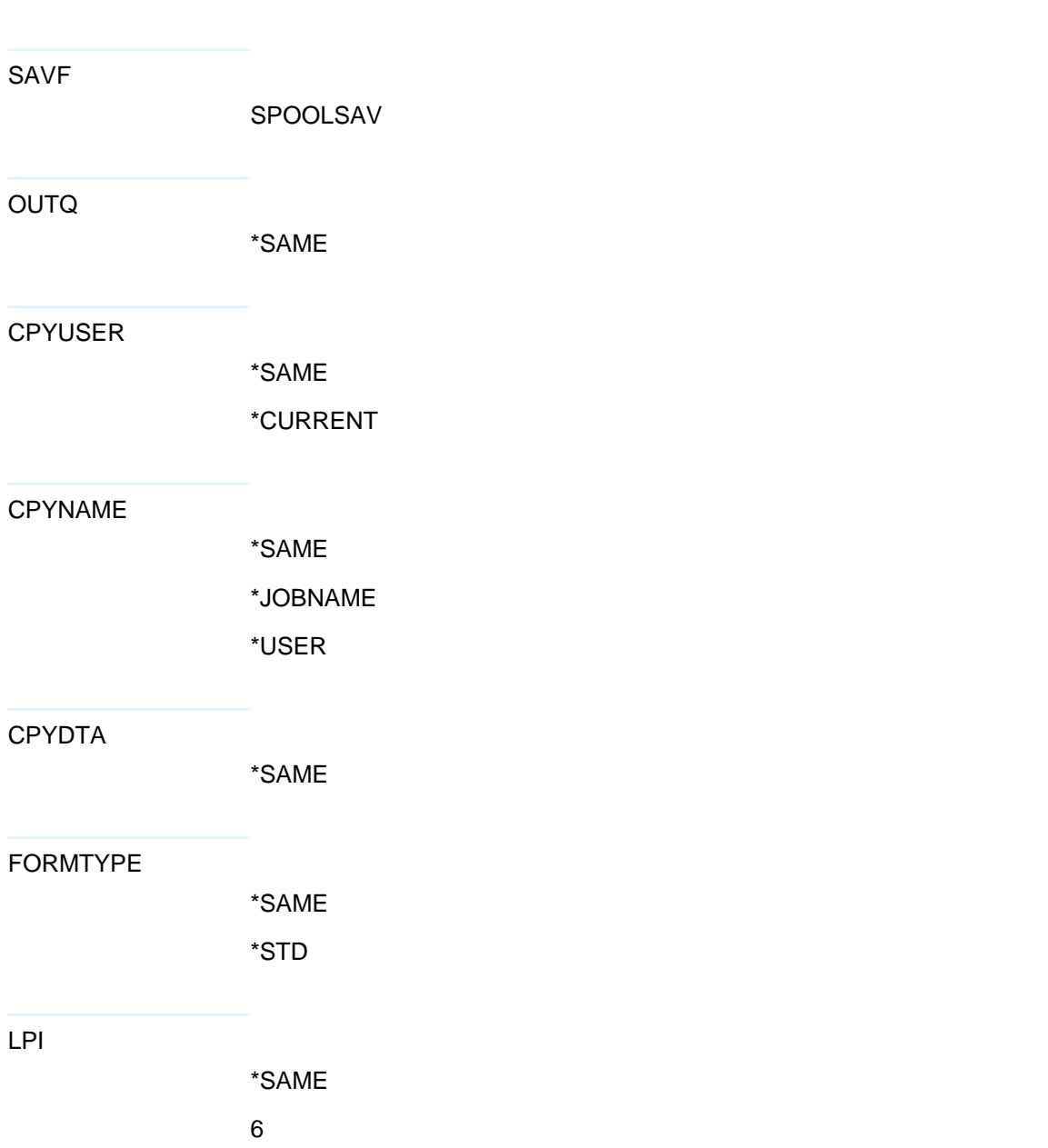

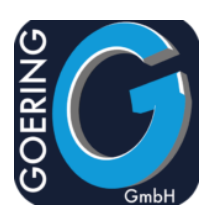

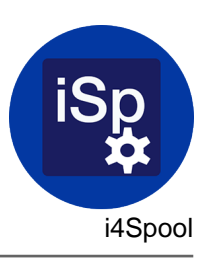

#### LPI

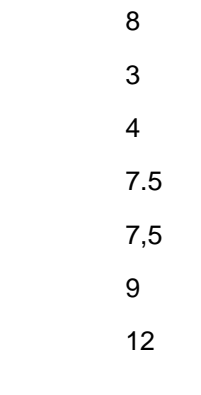

## CPI

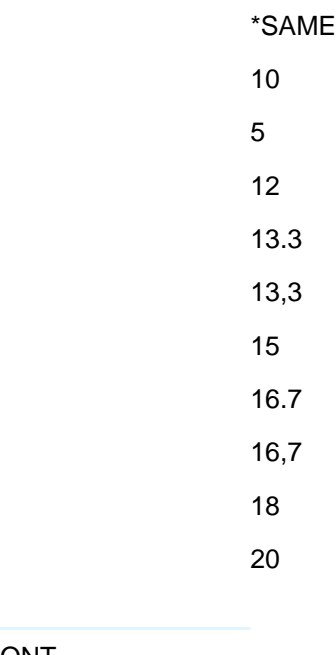

## FONT

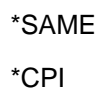

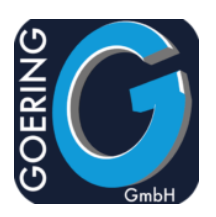

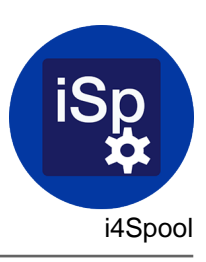

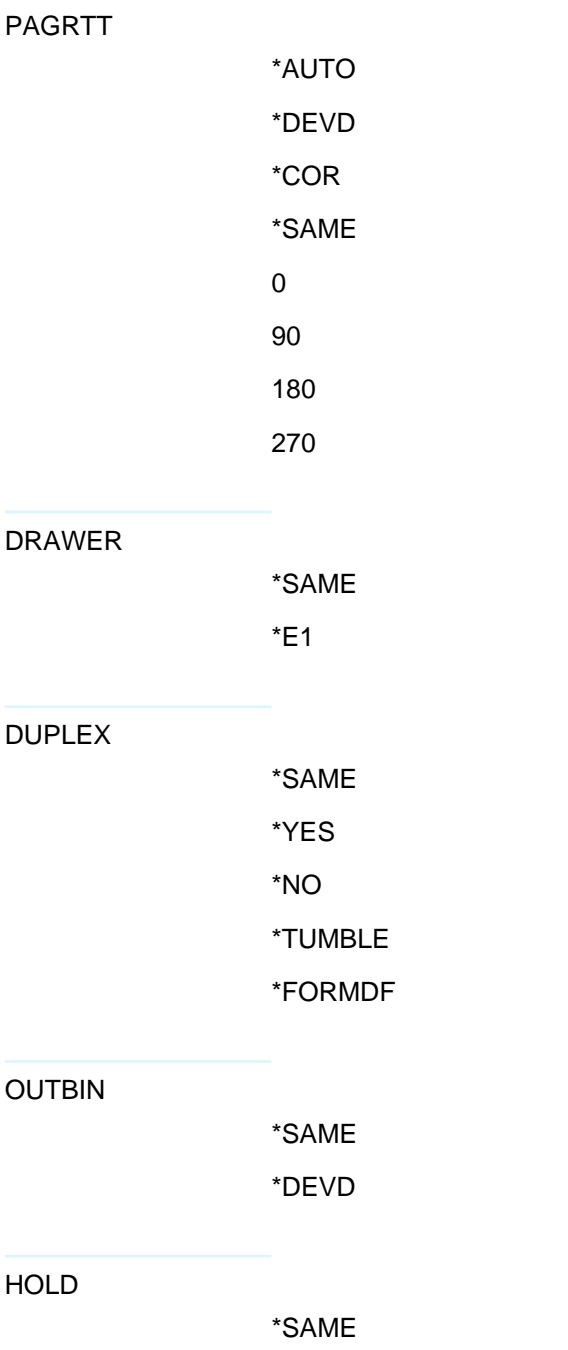

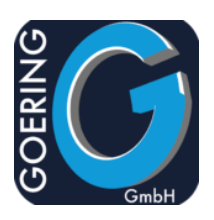

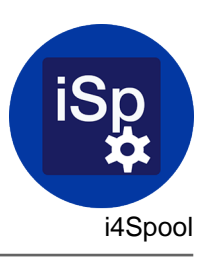

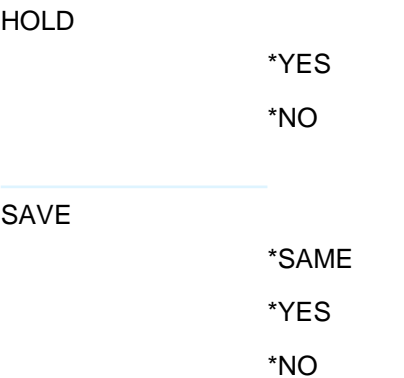

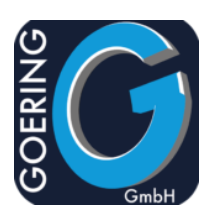

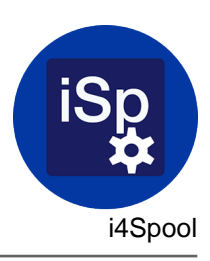

## Befehl: I4SPOOLSAV

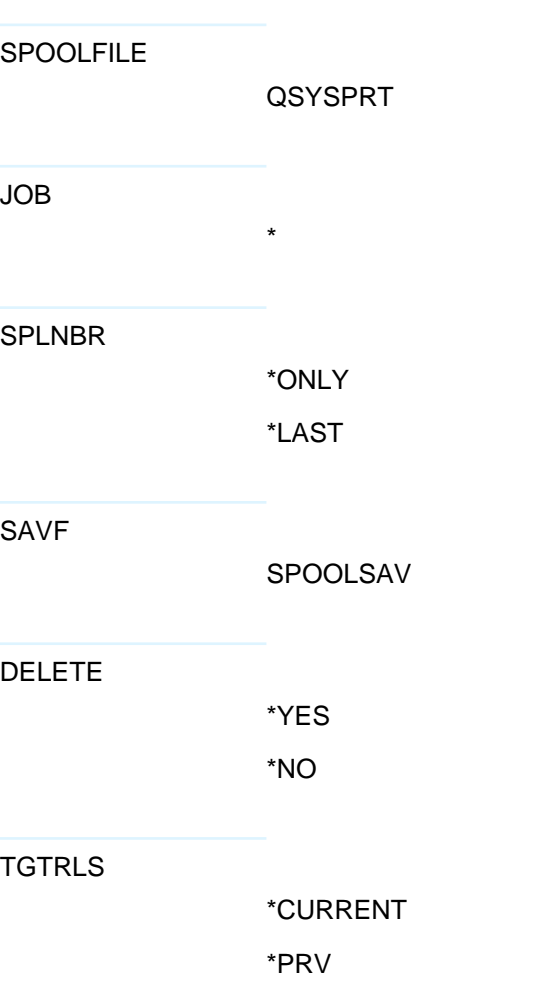

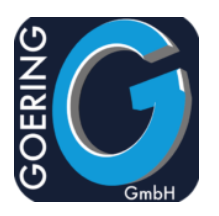

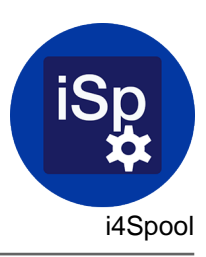

## Befehl: I4SPPCL

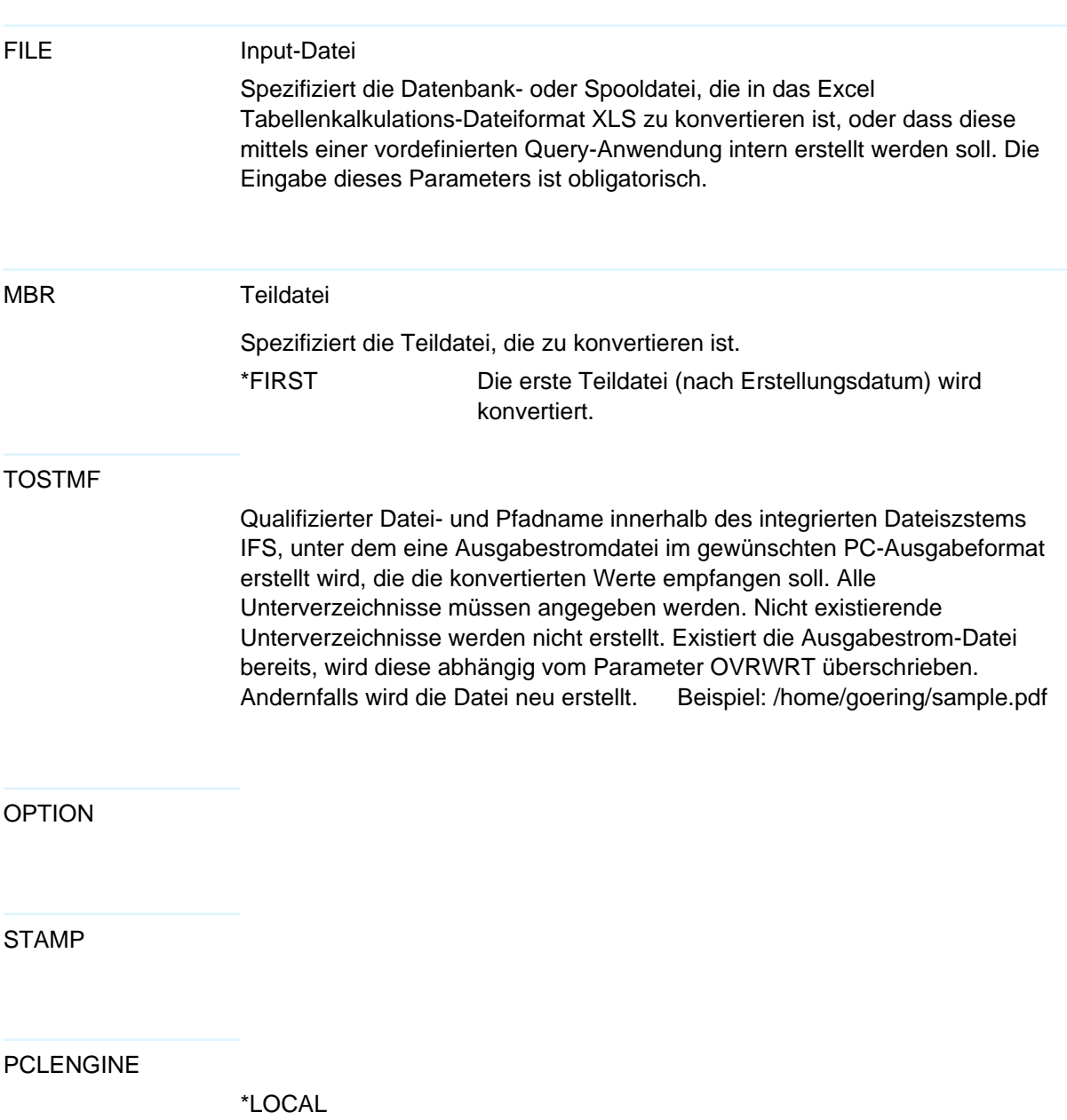

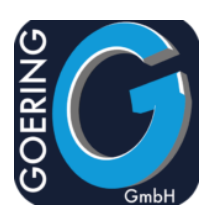

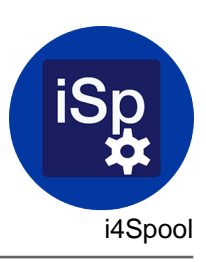

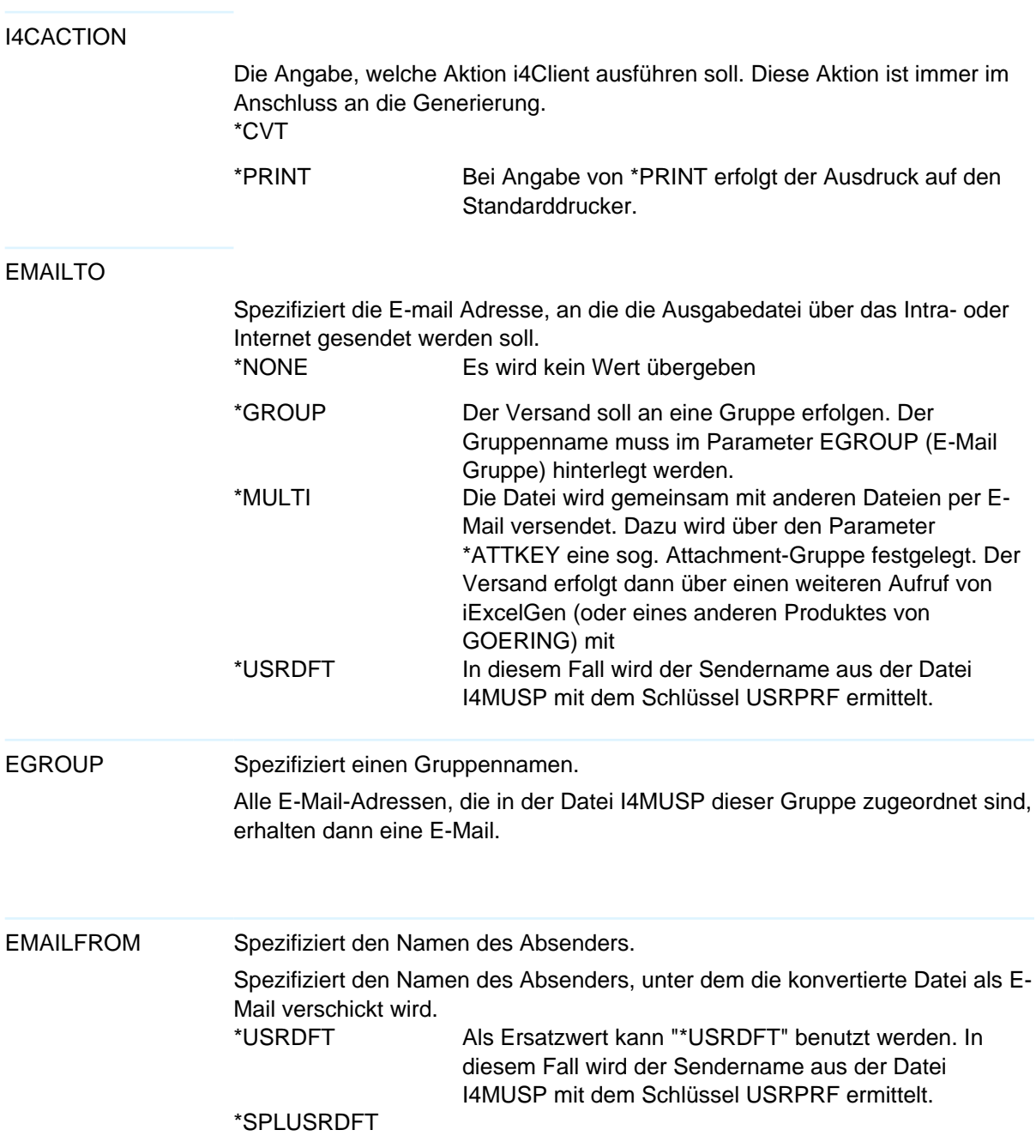

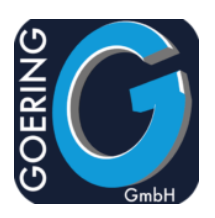

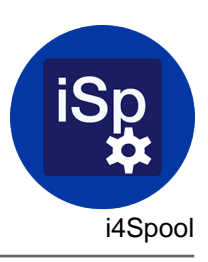

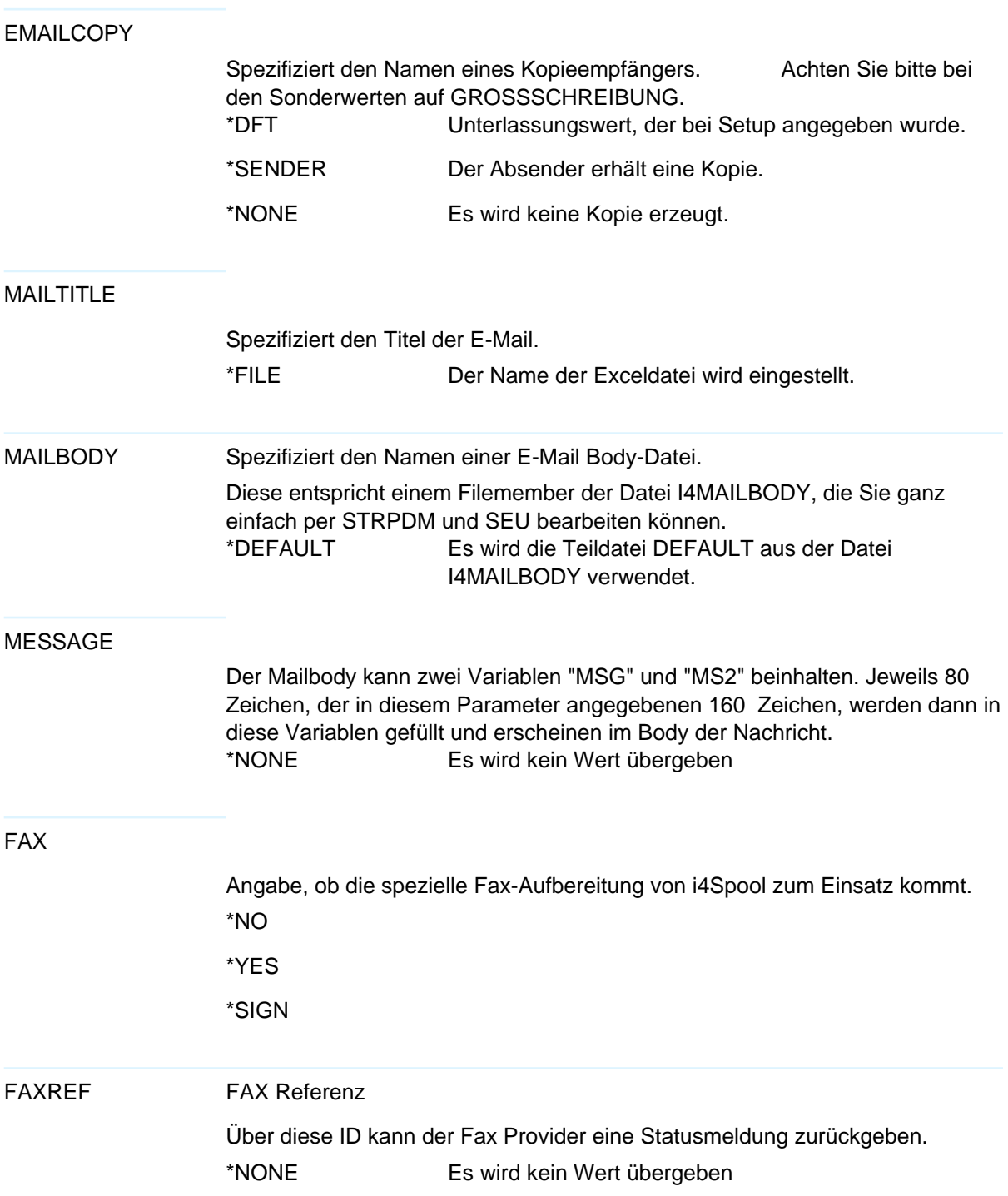

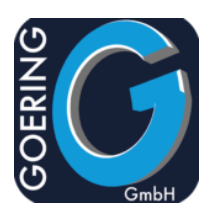

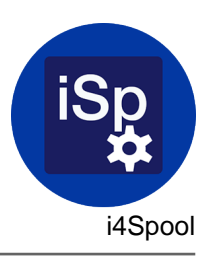

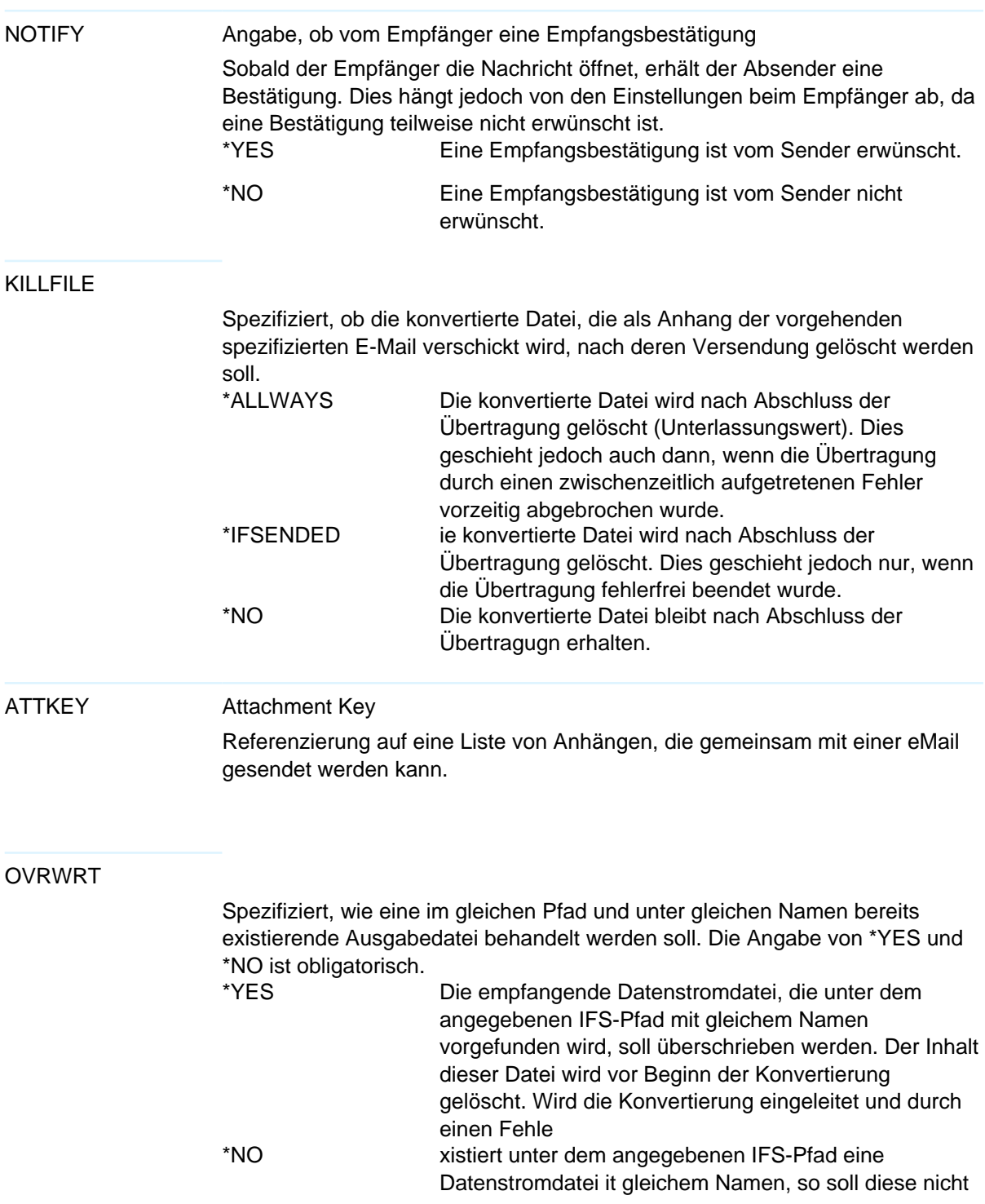

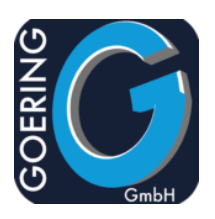

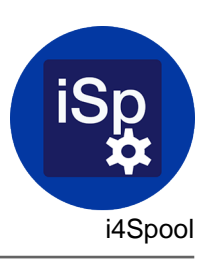

#### OVRWRT

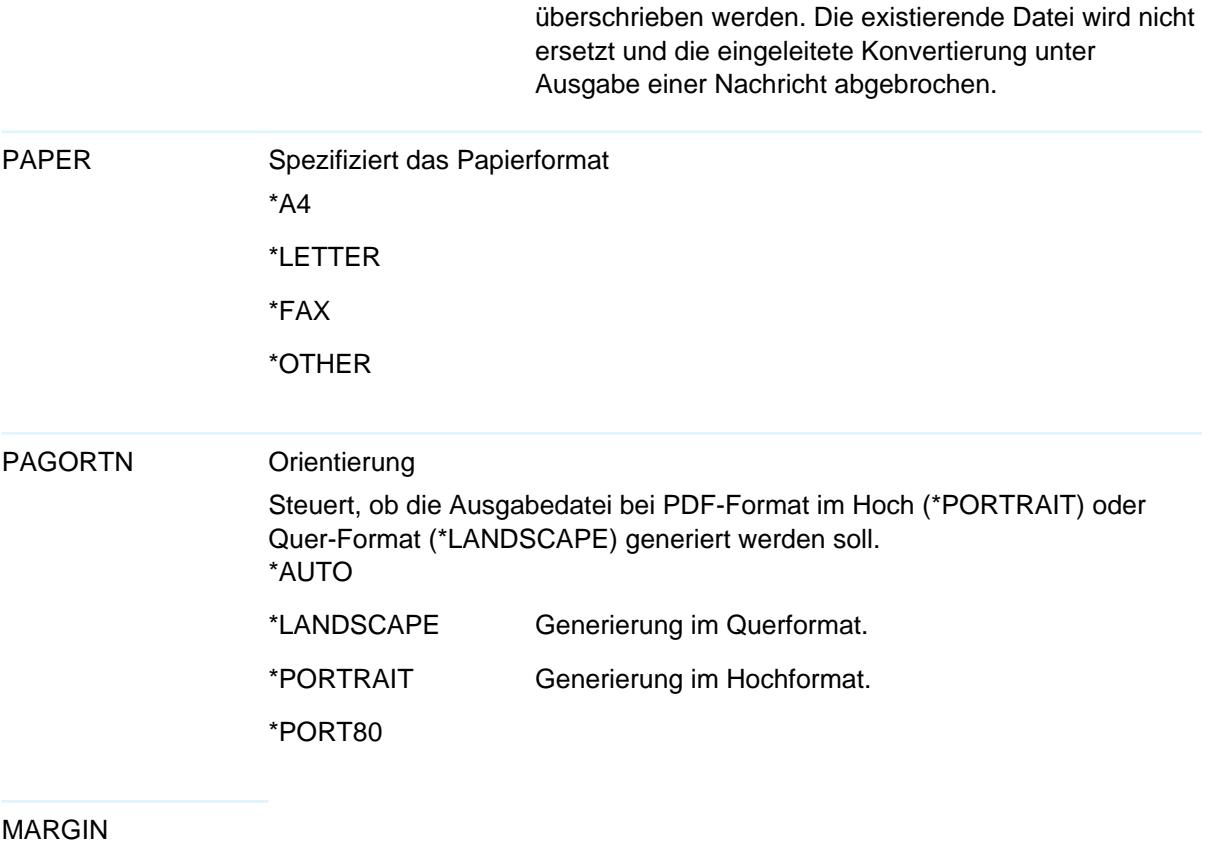

\*AUTO

#### TFRTBL

Für die Umsetzung des Spools wird eine sog. Transfer Table aus der QUSRSYS benutzt. i4Spool ermittelt diese entweder automatisch über \*CHRID oder Sie geben eine bestimmte vor. \*CHRID

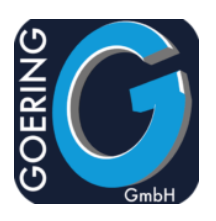

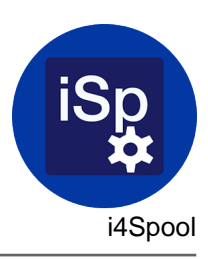

Befehl: I4SRESETNS

Der Befehl I4SRESETNS hat folgende Parameter:

USER